# **Řízení kvadrokoptéry pomocí platformy Arduino**

Jan Juřica

Bakalářská práce

2022

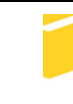

Univerzita Tomáše Bati ve Zlíně Fakulta aplikované informatiky

Univerzita Tomáše Bati ve Zlíně Fakulta aplikované informatiky Ústav informatiky a umělé inteligence

Akademický rok: 2021/2022

# ZADÁNÍ BAKALÁŘSKÉ PRÁCE

(projektu, uměleckého díla, uměleckého výkonu)

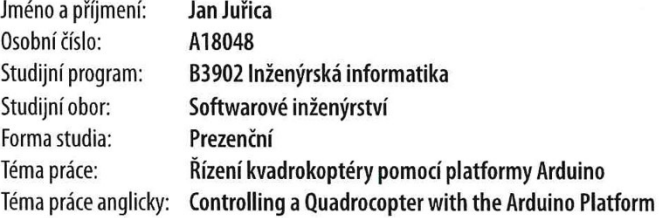

## Zásady pro vypracování

1. Zpracujte literární rešerši na dané téma.

- 2. Navrhněte konstrukci kvadrokoptéry na bázi zvolené vývojové desky Arduino.
- 3. Uvedený návrh hardwarově realizujte.
- 4. Vytvořte obslužný software pro použitý mikropočítač.
- 5. Navrhněte a realizujte vhodný způsob ovládání kvardokoptéry.

#### Forma zpracování bakalářské práce: tištěná/elektronická

#### Seznam doporučené literatury:

- 1. ARDUINO CORPORATION. Arduino [online]. 2020 [cit. 2020-11-23]. Available online from: http://www.arduino.cc/
- 2. BANZI, Massimo. Getting started with Arduino. 2nd ed. Farnham: O'Reilly, 2011. ISBN 9781449309879.
- 3. CATSOULIS, John. Designing embedded hardware. 2nd ed. Sebastopol, CA: O'Reilly, 2005, xvi, 377 p. ISBN 0596007558.
- 4. MARGOLIS, Michael. Arduino cookbook. 2nd ed. Sebastopol, Calif.: O'Reilly, 2012, xx, 699 p. ISBN 1449313876.
- 5. PINKER, Jiří. Mikroprocesory a mikropočítače. 1. vyd. Praha: BEN technická literatura, 2004, 159 s. ISBN 80-7300- $110-1.$

Vedoucí bakalářské práce:

Ing. Jan Dolinay, Ph.D. Ústav automatizace a řídicí techniky

Datum zadání bakalářské práce: 3. prosince 2021 Termín odevzdání bakalářské práce: 23. května 2022

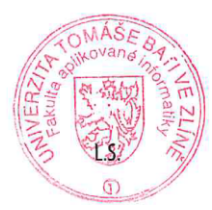

prof. Mgr. Roman Jašek, Ph.D., DBA v.r. ředitel ústavu

doc. Mgr. Milan Adámek, Ph.D. v.r.

děkan

Ve Zlíně dne 24. ledna 2022

## **Prohlašuji, že**

- beru na vědomí, že odevzdáním bakalářské práce souhlasím se zveřejněním své práce podle zákona č. 111/1998 Sb. o vysokých školách a o změně a doplnění dalších zákonů (zákon o vysokých školách), ve znění pozdějších právních předpisů, bez ohledu na výsledek obhajoby;
- beru na vědomí, že bakalářská práce bude uložena v elektronické podobě v univerzitním informačním systému dostupná k prezenčnímu nahlédnutí, že jeden výtisk bakalářské práce bude uložen v příruční knihovně Fakulty aplikované informatiky Univerzity Tomáše Bati ve Zlíně;
- byl/a jsem seznámen/a s tím, že na moji bakalářskou práci se plně vztahuje zákon č. 121/2000 Sb. o právu autorském, o právech souvisejících s právem autorským a o změně některých zákonů (autorský zákon) ve znění pozdějších právních předpisů, zejm. § 35 odst. 3;
- beru na vědomí, že podle § 60 odst. 1 autorského zákona má UTB ve Zlíně právo na uzavření licenční smlouvy o užití školního díla v rozsahu § 12 odst. 4 autorského zákona;
- beru na vědomí, že podle § 60 odst. 2 a 3 autorského zákona mohu užít své dílo bakalářskou práci nebo poskytnout licenci k jejímu využití jen připouští-li tak licenční smlouva uzavřená mezi mnou a Univerzitou Tomáše Bati ve Zlíně s tím, že vyrovnání případného přiměřeného příspěvku na úhradu nákladů, které byly Univerzitou Tomáše Bati ve Zlíně na vytvoření díla vynaloženy (až do jejich skutečné výše) bude rovněž předmětem této licenční smlouvy;
- beru na vědomí, že pokud bylo k vypracování bakalářské práce využito softwaru poskytnutého Univerzitou Tomáše Bati ve Zlíně nebo jinými subjekty pouze ke studijním a výzkumným účelům (tedy pouze k nekomerčnímu využití), nelze výsledky bakalářské práce využít ke komerčním účelům;
- beru na vědomí, že pokud je výstupem bakalářské práce jakýkoliv softwarový produkt, považují se za součást práce rovněž i zdrojové kódy, popř. soubory, ze kterých se projekt skládá. Neodevzdání této součásti může být důvodem k neobhájení práce.

## **Prohlašuji,**

- že jsem na bakalářské práci pracoval samostatně a použitou literaturu jsem citoval. V případě publikace výsledků budu uveden jako spoluautor.
- že odevzdaná verze bakalářské práce a verze elektronická nahraná do IS/STAG jsou totožné.

Ve Zlíně, dne 23.5.2022 Jan Juřica, v.r.

podpis studenta

## **ABSTRAKT**

Cílem bakalářské práce bylo navrhnutí funkčního prototypu kvadrokoptéry řízené pomocí platformy Arduino, vhodného ovládání kvadrokoptéry a obslužného softwaru. Jako řídicí jednotka bylo zvoleno Arduino Due a gyroskop s čipem MPU6050 a pro ovládání byl zvolen rádio ovladač, který pracuje na frekvenci 2,4GHz. V teoretické části jsou popsány základní principy kvadrokoptéry a popis jednotlivých součástek. Dále je v teoretické části popsána vývojová platforma Arduino a vývojové prostředí. V praktické části je popsána fyzická realizace hardware a software spolu s vývojovým diagramem. Software je napsaný v Arduino IDE, který je založen na programovacím jazyku Wiring. Dále jsou v praktické části popsány problémy, které vznikly v průběhu návrhu a fyzické realizace kvadrokoptéry.

Klíčová slova:

UAV, Dron, Kvadrokoptéra, BLDC, ESC, Arduino, Arduino Due, MPU6050, ATmega, Atmel, I2C, TWI, IDE, GPS, UAS, ÚCL, PID, IMU.

#### **ABSTRACT**

The bachelor thesis aimed to design a functional prototype of a quadcopter controlled by the Arduino platform together with suitable quadcopter controls and operating software. The Arduino Due microcontroller board and gyroscope with MPU6050 chip were chosen as control units; operation is performed via a 2.4GHz radio controller. The theoretical part first describes the basic working principles of quadcopters and their components. The next sections are concerned with the Arduino platform and development environment. The practical part provides a realization flowchart and describes the creation process for both hardware and software. The software was written in the Arduino IDE environment that is based on the Wiring programming language. The practical part further describes the problems that arose during the design and physical realization of the quadcopter.

Keywords:

UAV, Dron, Quadrocopter, BLDC, ESC, Arduino, Arduino Due, MPU6050, ATmega, Atmel, I2C, TWI, IDE, GPS, UAS, UCL, PID, IMU.

Tímto chci poděkovat Bc. Davidovi Urbánkovi za jeho korekturu mé práce, bez které, by má práce byla trnem do oka těm, kdo ovládají jazyk český. Dále chci poděkovat mému vedoucímu práce panu Ing. Janu Dolinayovi, Ph.D. který mě vedl mou prací a vždy mi se vším rychle a ochotně poradil.

Dále bych rád poděkoval celé mojí rodině a svojí přítelkyni za bezmeznou podporu při práci na mé Bakalářské práci.

Prohlašuji, že odevzdaná verze bakalářské práce a verze elektronická nahraná do IS/STAG jsou totožné.

## **OBSAH**

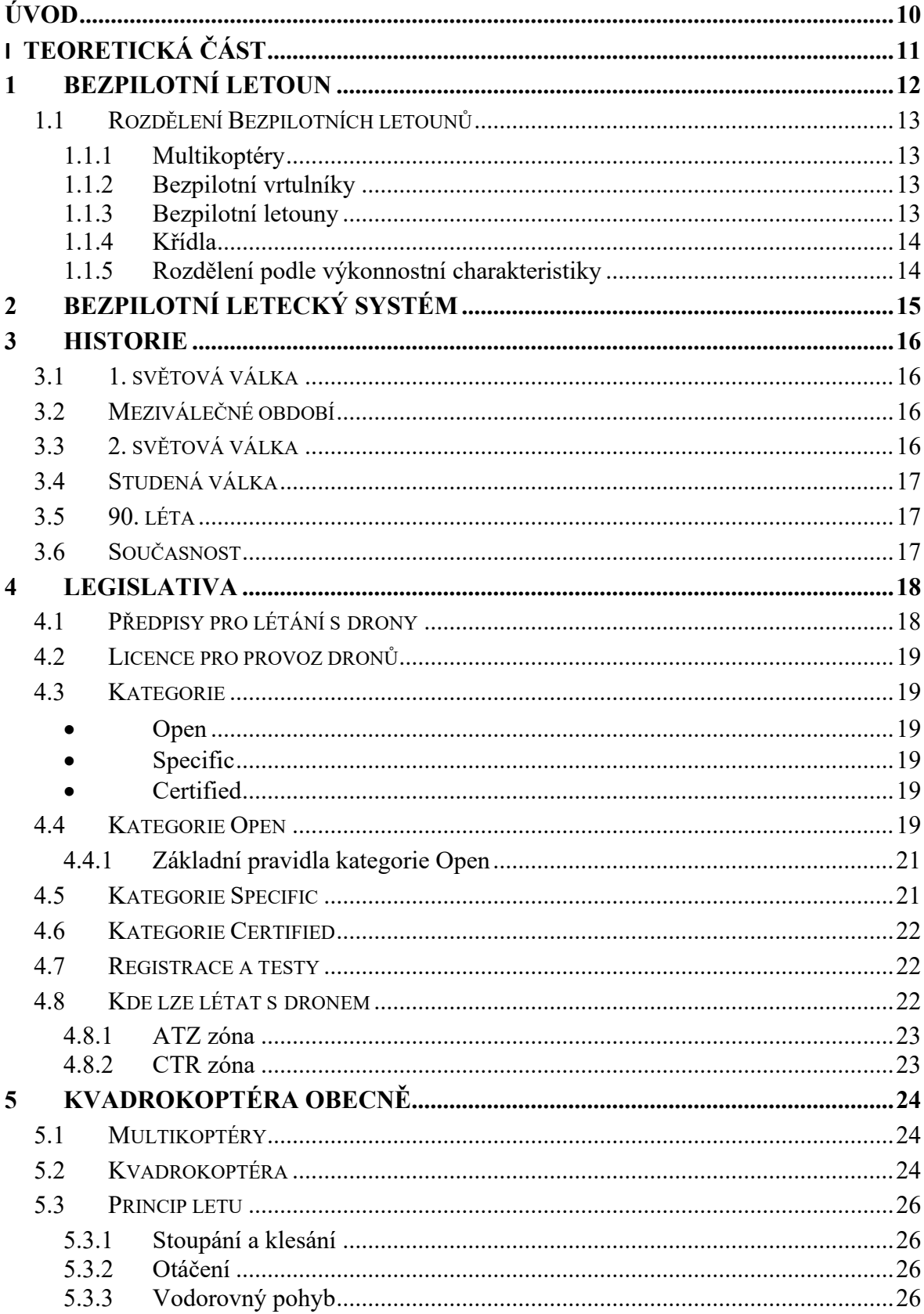

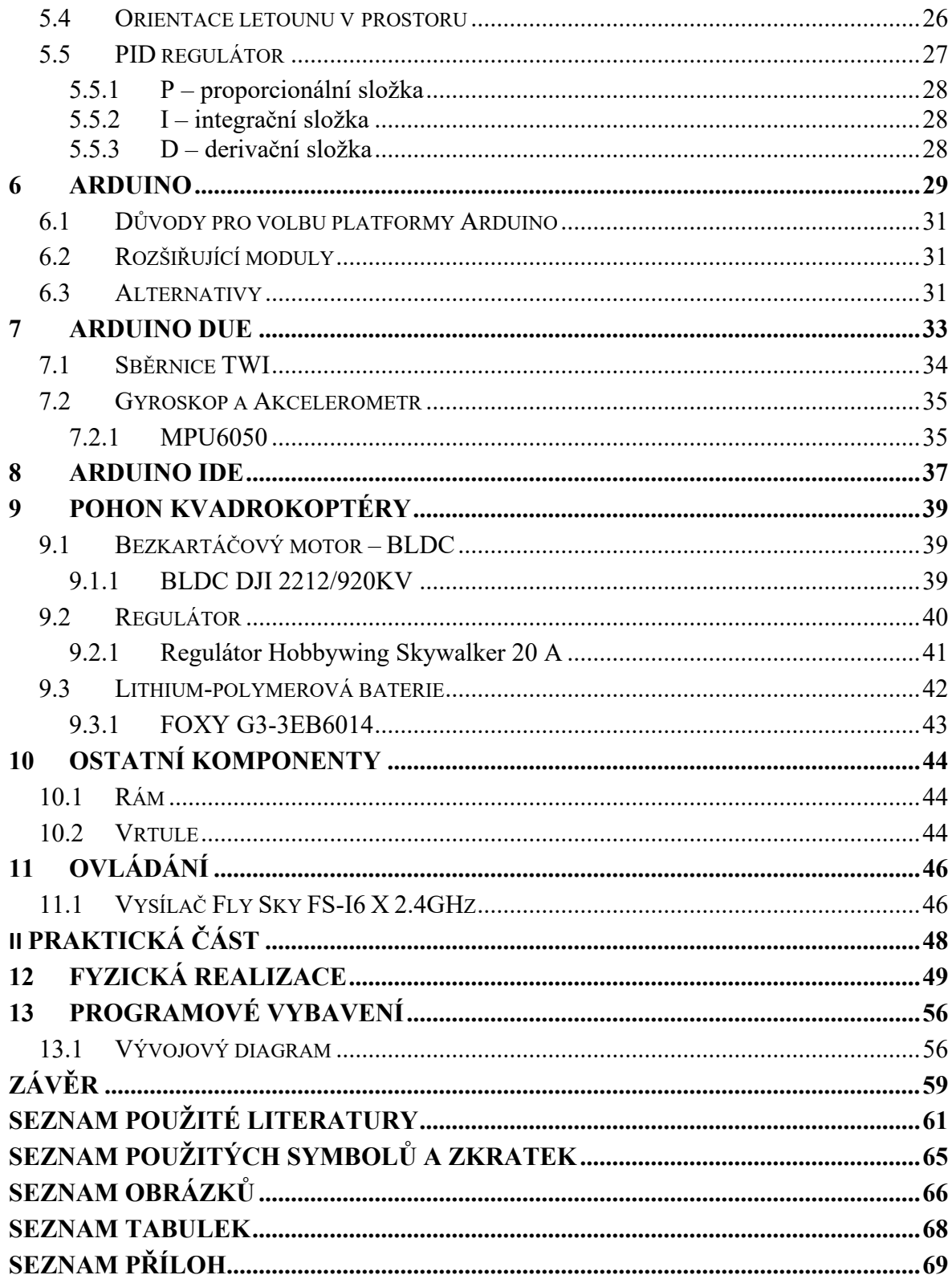

## <span id="page-9-0"></span>**ÚVOD**

Kvadrokoptéry a obecně drony jsou v dnešní době velmi rozšířený fenomén. Kvadrokoptéry mají dnes velmi široké využití v nejrůznějších odvětvích jako je armáda, průmysl, průzkum, výzkum a vývoj a v neposlední řadě díky dostupnosti nejrůznějších dílů, stavebnic či přímo hotových modelů se těší veliké oblibě u veřejnosti, kde můžeme v posledních letech vidět obrovský rozmach této technologie.

V této práci se zabývám problematikou návrhu a realizace hardware a software kvadrokoptéry, která bude řízena pomocí platformy Arduino a bude ovládána vhodným způsobem. Existuje mnoho způsobu, jak si kvadrokoptéru můžeme postavit. Pomineme-li koupení již hotové kvadrokoptéry, tak nejběžnějším způsobem je si koupit stavebnici, která obsahuje veškeré díly s již přeprogramovanou řídicí jednotkou, jako například ArduPilot. V tomto případě ale nic nevytváříme a pouze skládáme stavebnici. Nevýhodou těchto řešení je, že už nijak nemůžeme kvadrokoptéru upravovat podle svých představ. Smyslem mé práce je to, že při použití platformy Arduino si můžeme udělat vlastní řídicí kód a můžeme kvadrokoptéru osadit nejrůznějšími komponentami jako například nejrůznější měřící senzory a v budoucnosti můžeme kvadrokoptéru jakkoliv rozšiřovat. Způsobů, jak upravit kvadrokoptéru v tomto případě je velmi mnoho.

Hlavními úkoly jsou tedy sestavení kvadrokoptéry na bázi vývojové desky Arduino a vhodných komponent, vybrat vhodné ovládání, které bude komunikovat s řídicí jednotkou a ovládat kvadrokoptéru. A nakonec vytvořit, respektive napsat řídicí kód, který bude celou kvadrokoptéru ovládat.

V teoretické části popisuji historii Bezpilotní letecké prostředky (UAV), kam patří i kvadrokoptéry a legislativu a pravidla pro létání s drony. Dále zde popisuji obecné principy kvadrokoptéry, kde jsou popsány základní fyzikální principy, obecný popis kvadrokoptéry a jejího pohonu a obecné blokové schéma, platforma Arduino a IDE pro programování Arduina. V praktické části popisuji finální realizaci v podobě konstrukce hardware kvadrokoptéry a vývoj software.

# <span id="page-10-0"></span>**I. TEORETICKÁ ČÁST**

## <span id="page-11-0"></span>**1 BEZPILOTNÍ LETOUN**

Bezpilotní letoun neboli (UAV – unmanned aerial vehicle) je letadlo bez posádky, které může být řízeno na dálku, nebo může létal samostatně pomocí předem před programovaných letových plánů (GPS) nebo pomocí složitých autonomních systémů. Bezpilotní letouny lze rozdělit podle několika kategorií jako například velikost. AUV mohou být velmi malé, nejmenší mají velikost pouze pár centimetrů, a ty největší většinou armádní UAV mohou dosahovat rozpětí křídel až 40 m a váhy přes 7 tun. Dále můžeme rozdělit UAV podle uspořádání nebo vlastností. Existuje velké spektrum využití UAV tradičně, a ne náhodou UAV pochází z vojenského průmyslu, jako mnoho ostatních technologií. Zde má velké spektrum využití od průzkumu a bojových misí až po sebevražedné akce. UAV mají také široké spektrum využití v civilním sektoru, a to například k průzkumu nejrůznějších těžce dostupných oblastí, monitorování počasí, hašení požárů, monitorování sopečných erupcí, k policejním účelům, vyhledáváni osob, přeprava materiálu, zemědělství, a v poslední době můžeme vidět velký rozmach této technologie ve filmovém průmyslu. Armádou používané naváděné střely nepatří do kategorie UAV, protože jsou pouze na jedno použití. [\[1\]](#page-60-1)[\[2\]](#page-60-2)[\[7\]](#page-60-3)

<span id="page-11-1"></span>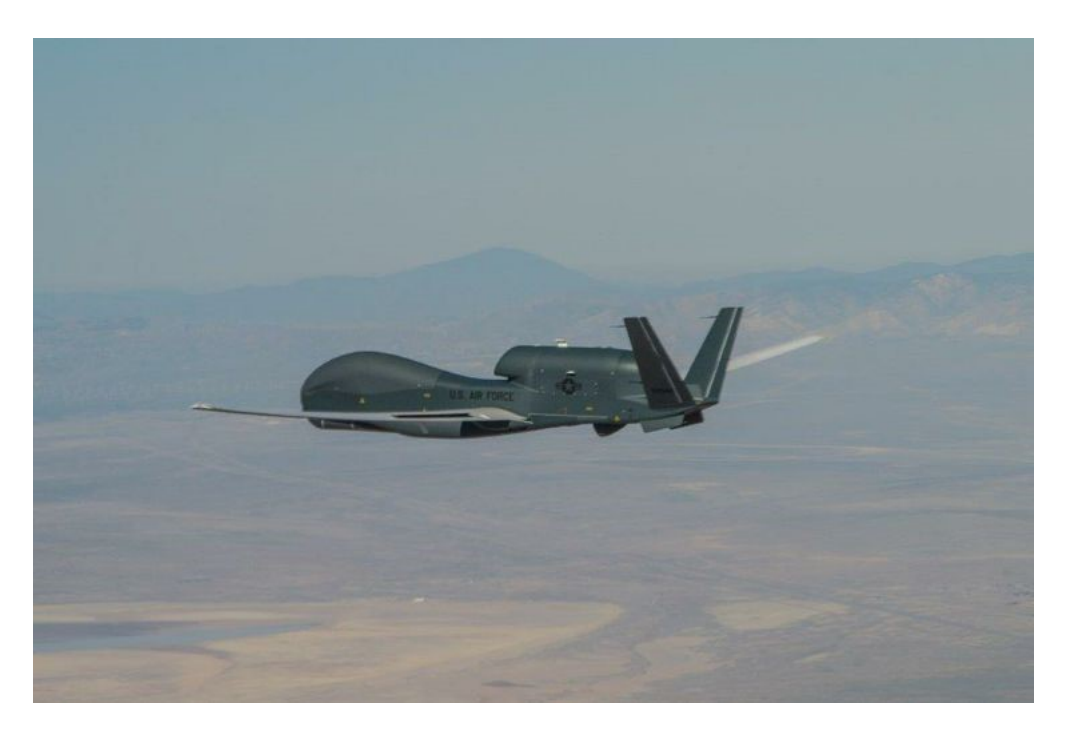

Obrázek 1.RQ-4 Global Hawk [\[3\]](#page-60-4)

## <span id="page-12-0"></span>**1.1 Rozdělení Bezpilotních letounů**

UAV se dají rozdělit podle nejrůznějších kritérií. Můžeme je rozlišovat například podle hmotnosti, velikostí, způsob jejich ovládání, senzorů, nosnosti a spoustu dalších vlastností. [\[1\]](#page-60-1)

## <span id="page-12-1"></span>**1.1.1 Multikoptéry**

Multikoptéry můžou mít nejrůznější počet vrtulí s rameny a jsou schopné kolmého vzletu a přistání. Sousedící vrtule se musí otáčet opačným směrem a vrtule po diagonále zase stejným směrem, tímto se zabraňuje reakčnímu momentu, který by způsobil to že by se multikoptéra otáčela pořád dokola kolem svislé osy. Čím větší je počet vrtulí, tím má dron větší výkon, vyšší stabilitu pohybu ve vzduchu a větší bezpečnost při případné poruše jednoho motoru. Pod multikoptérou je tzv. gimbal, na který je možné umístit nejrůznější senzory. [\[1\]](#page-60-1)

## <span id="page-12-2"></span>**1.1.2 Bezpilotní vrtulníky**

Bezpilotní vrtulníky se používají méně často a většinou mají větší velikost jsou, ale i poměrně malé RC vrtulníky na hraní. Většinou mají spalovací motory a využívají se pro armádní aplikace a průzkum. [\[1\]](#page-60-1)

<span id="page-12-4"></span>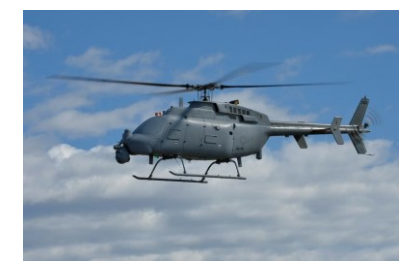

Obrázek 2. MQ-8C [\[8\]](#page-60-5)

#### <span id="page-12-3"></span>**1.1.3 Bezpilotní letouny**

Bezpilotní letouny mají oproti všem ostatním kategoriím delší výdrž letu především díky jejich velikosti a využívají se především k monitorování a mapování nebo bojovým akcím. V jejich spodní části jsou většinou fixně umístěny senzory nejrůznějšího druhu. Tyto senzory mohou během letu, zaznamenávat nejrůznější údaje, letecké fotografie, video záznam

nebo zaměřovat cíle v případě vojenského využití. Letouny mohou startovat hodem z ruky, nebo z odpalovacích ramp, ale mohou startovat i z klasických letišť jako obyčejná letadla, nebo z parních či elektromagnetických katapultů na letadlových lodích. V poslední době vznikají hybridní bezpilotní letouny, které umožňují kolmý start a přistání, ale samotný let je bez použití těchto vrtulí pomocí klouzání jako u klasických letadel. Některé druhy jsou vybaveny padákem pro kolmý způsob přistání. [\[1\]](#page-60-1)

#### <span id="page-13-0"></span>**1.1.4 Křídla**

Křídla jsou speciální typy bezpilotních letounů, jejich název většinou vychází z jejich vzhledu. Tyto letouny jsou tenké a mají aerodynamický tvar připomínající křídlo. Jsou z lehkého materiálu, jako jsou například uhlíková vlákna. [\[1\]](#page-60-1)

#### <span id="page-13-1"></span>**1.1.5 Rozdělení podle výkonnostní charakteristiky**

UAV se dělí podle několika výkonnostních charakteristik.

- **Váha**: váha UAV se může pohybovat u mikro UAV od pár set gramů až po 11 tun a více u těch největších UAV. [\[7\]](#page-60-3)
- **Nadmořská výška**: maximální nadmořská výška ve které může UAV letět je další důležitý parametr. Dělí se na nízkou do 1000 m, střední od 1000 m do 10000 m a vysokou nad 10000 m. [\[7\]](#page-60-3)
- **Dolet**: minimální dolet se pohybuje v řádech desítek metrů až po desítky ti-síc kilometrů. [\[7\]](#page-60-3)
- **Typ motoru**: UAV jsou požívány k různým úkolům a ke každému úkolu se hodí jiný pohon. Mohou mít například pístový motor, turbovrtulový motor, proudový motor nebo elektrický motor. [\[7\]](#page-60-3)

## <span id="page-14-0"></span>**2 BEZPILOTNÍ LETECKÝ SYSTÉM**

Bezpilotní letecký systém neboli (UAS – unmaned aircraft system) je označení pro celý systém skládající se z bezpilotního leteckého prostředku (UAV), řídicí stanice a jakéhokoliv dalšího prvku nezbytného k umožnění letu, například komunikačního spojení a zařízení pro vypouštění dronu a jeho návrat.

Bezpilotních leteckých prostředků, řídicích stanic nebo zařízení pro vypouštění a návrat může být v rámci jednoho bezpilotního leteckého systému více.

Jedná se tedy o celý komplexní systém obsahující dron, všechny ostatní potřebné technologie, které jsou nutné k provozu samotného dronu. [\[1\]](#page-60-1)[\[2\]](#page-60-2)

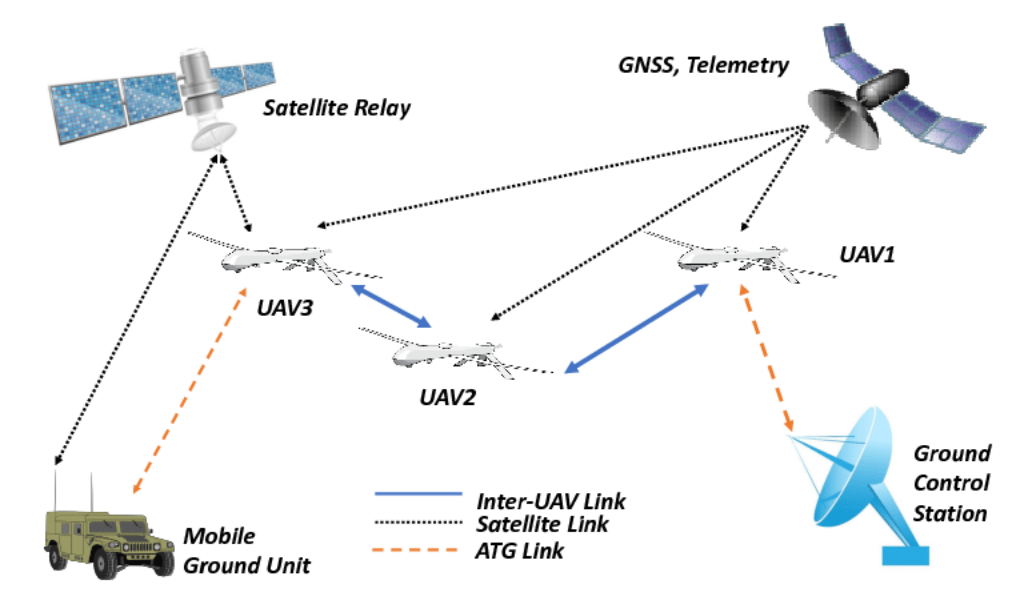

<span id="page-14-1"></span>Obrázek 3. Bezpilotní letecký systém [\[4\]](#page-60-6)

## <span id="page-15-0"></span>**3 HISTORIE**

Již na konci 19. století vznikaly první technologie, které se poté uplatnili při vývoji dronů. V roce 1989 si Nikola Tesla nechal patentovat tele automatizaci, tedy v podstatě dálkové ovládání. Katalyzátorem však pro vývoj této technologie byly války a snaha ušetřit životy při průzkumu nebo bojových operacích. [\[2\]](#page-60-2)[\[5\]](#page-60-7)

## <span id="page-15-1"></span>**3.1 1. světová válka**

Už za 1. světové války probíhal v USA vývoj prvních dronů. Americké námořnictvo a letectvo ve spolupráci s významnými vědci a konstruktéry testovali již před válkou testovali hydroplán Curtiss N-9 s gyroskopickým autopilotem systému Sperry. [\[2\]](#page-60-2)[\[5\]](#page-60-7)

## <span id="page-15-2"></span>**3.2 Meziválečné období**

První dálkově řízené letouny se začaly objevovat až po 1. světové válce v USA a Velké Británii. Nešlo však o letouny pro průzkum a bojové operace, ale spíše šlo o letouny, které sloužily jako terče pro nácvik protiletadlové střelby. Britské letectvo používalo dálkově řízenou verzi dvojplošníku Tiger Moth. Americké letectvo používalo malé letouny Radioplane OQ-2, které jsou hodně podobné dnešním RC letadýlkům. [\[2\]](#page-60-2)[\[5\]](#page-60-7)

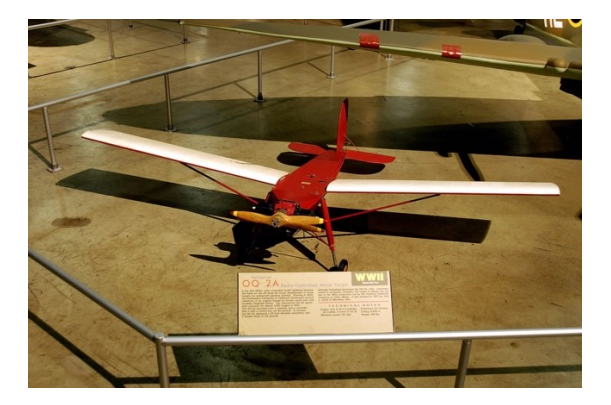

Obrázek 4. Radioplane OQ-2A [\[6\]](#page-60-8)

#### <span id="page-15-4"></span><span id="page-15-3"></span>**3.3 2. světová válka**

Za 2. světové vlky se vývoj bezpilotních prostředků zase naplno rozjel. V USA byl vyvíjen dvojplošník Kettering Bug, který měl sloužit jako létající bomba, z vývoje ale nakonec sešlo kvůli finanční náročnosti. Známé je také použití dálkově upravených bombardérů B-17 a B-24, které se používaly proti významným cílům v Německu a okupované Evropě. [\[2\]](#page-60-2)[\[5\]](#page-60-7)

## <span id="page-16-0"></span>**3.4 Studená válka**

Od 50. let se drony používaly hlavně pro výcvik. Zlomovým okamžikem byla válka ve Vietnamu. Americké letectvo zde využívalo letoun Ryan Q-2 Firebee, které se osvědčili jako průzkumné drony. V té době se do vývoje bezpilotních prostředků zapojil také Sovětský svaz. Jeho prvním moderním dronem byl Lavočkin La-17, který sloužil jako dálkově řízený terč. Velmocí ve vývoji a používání UAV se stal Izrael. Izraelská armáda totiž přijala drony jako standardní součást svého vybavení. [\[2\]](#page-60-2)[\[5\]](#page-60-7)

<span id="page-16-3"></span>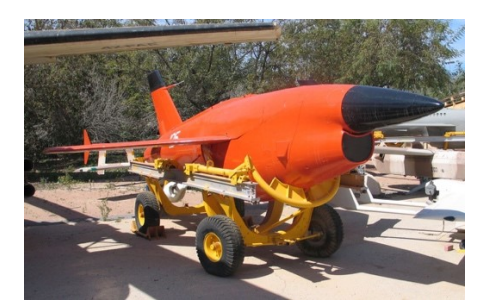

Obrázek 5. BQM-34A [\[9\]](#page-60-9)

#### <span id="page-16-1"></span>**3.5 90. léta**

Na začátku 90. let dochází k velkému rozvoji této technologie. Vzniká stále vice modelů a přibývá firem, které vyvíjí UAV. UAV byly nasazeny pro výzvědné mise při rozpadu Jugoslávie nebo válce v Iráku. Nejznámější je model NAT750 známý spíše jako Predátor. Po přelomu tisíciletí se UAV hojně využívaly pro boj s globálním terorismem. [\[2\]](#page-60-2)[\[5\]](#page-60-7)

## <span id="page-16-2"></span>**3.6 Současnost**

V současné době létá a je vyvíjena celá řada typů UAV. Vývoj a výroba se rozšířila do celé řady zemí jako je Čína, Turecko, Indie atd. Dále se v současnosti celá řada společností zaměřuje na vývoj malých dronů pro zábavu, rekreační natáčení, komerční využití a pořídit si je může každý. Ovšem v dnešní době panuje obava o ochranu soukromí a bezpečnost lidí, mnoho států tak omezuje létání s drony, nebo upravuje legislativu. V nejbližší době můžeme počítat s vývojem UAV, které budou mít hypersonický pohon. [\[2\]](#page-60-2)[\[5\]](#page-60-7)

## <span id="page-17-0"></span>**4 LEGISLATIVA**

V dnešní době se létání s drony, nejčastěji v podobě multikoptér s kamerou, těší čím dál větší oblibě, jak v rekreační, tak i v profesionální sféře. Ať chceme nebo ne v dnešní době musíme při létání s drony dodržovat určitá pravidla, jinak porušujeme legislativu. Drony a jejich piloti se musí řídit zákonnými předpisy, které se od 31.12.2020 ověřují on-line testem a ten je spojen s online registrací. [\[10\]](#page-61-0)[\[11\]](#page-61-1)

S rostoucím počtem uživatelů a typů dronů vzrůstá i možnost jejich využití. Jestliže se bavíme o rekreační činnosti, nejčastěji myslíme využívání dronů k fotografování a pořizování videozáznamu. Drony nabízejí přístup do míst, které jsou lidem běžně nedostupné, a s pořizováním fotografií a videí se naskýtá spousta možností jako například pořizování výškových panoramat v místech bez rozhleden a kopců, a navíc z mnohem větší výšky. [\[10\]](#page-61-0)[\[11\]](#page-61-1) V poslední době se drony dostávají stále více do výbavy mnoha záchranných složek. Policie drony může používat k monitorování nejrůznějších akcí jako jsou demonstrace, sportovní utkání, dopravní zácpy nebo vyhledávání osob. Hasiči mohou použít drony k vyhledávání ohnisek požárů. A jsou i jiné složky jako záchranná nebo horská služba, která využívá drony k vyhledávání osob na těžko přístupných místech. [\[10\]](#page-61-0)[\[11\]](#page-61-1)

Ovšem jako asi každá technologie, má i tato svou temnou stránku. Tím, jak se drony v poslední době stávají stále více oblíbené a jejich počet neustále vzrůstá, mohou nastat i určitá rizika. Například jediný dron dokáže paralyzovat provoz celého letiště. V takovémto případě se dostávají škody do desítek milionů dolarů! Uvést můžeme například vlet dronu na letiště Gatwick v Londýně, který způsobil zrušení 400 letů a dotkl se téměř 82 tisíc cestujících a způsobil škodu v hodnotě 15 miliónů liber. Legislativa nabývá na důležitosti a ze strany státu je vymáhána s čím dál větším důrazem. [\[10\]](#page-61-0)[\[11\]](#page-61-1)

## <span id="page-17-1"></span>**4.1 Předpisy pro létání s drony**

Do konce roku 2020 se mohlo s drony létat podle tzv "doplňku  $X^{\prime\prime}$  předpisu "L2" Úřadu pro civilní letectví, což je komplexní předpis o používání bezpilotních prostředků v ČR. Od 31.12.2020 začala v ČR platit nová pravidla pro létání s bezpilotními prostředky vycházející z legislativy Evropské unie. Stejně jako v doplňku X, tak ani v nové legislativě se nedočteme přímo o "dronech", nýbrž o "bezpilotních letadlech" neboli UA a o "bezpilotních systémech" neboli UAS. [\[10\]](#page-61-0)[\[11\]](#page-61-1)

#### <span id="page-18-0"></span>**4.2 Licence pro provoz dronů**

Nová legislativa je docela jiná oproti staré legislativě. Do konce roku 2020 jsme k létání s dronem nepotřebovali žádnou licenci nebo nějaké povolení. Licenci jsme potřebovali pouze v případě, že létáni s drony bylo za výdělečným nebo výzkumným účelem. Ovšem začátkem platnosti nové Evropské legislativy se létání s drony úplně změnilo. Dnes potřebuje "řidičák" na dron téměř každý, kdo chce s dronem létat. Ten, kdo chce s dronem létat se musí registrovat na stránkách dron.caa.cz a musí splnit online test. Naše registrace je potom platná ve všech zemích Evropské unie. [\[10\]](#page-61-0)[\[11\]](#page-61-1)

#### <span id="page-18-1"></span>**4.3 Kategorie**

<span id="page-18-2"></span>Pro provoz dronů byly zavedeny nové kategorie.

• **Open**

Do této kategorie patří všichni majitelé běžných dronů, jedná se o běžně dostupné drony jako jsou například DJI Mavic, DJI Phantom. [\[10\]](#page-61-0)[\[11\]](#page-61-1)

#### <span id="page-18-3"></span>• **Specific**

Tato kategorie je určená především pro profesionální provoz dronů, která na provozovatele klade daleko větší nároky. [\[10\]](#page-61-0)[\[11\]](#page-61-1)

#### <span id="page-18-4"></span>• **Certified**

Tato kategorie je určená pro budoucí využití dronů a počítá například se zařazením dronů určených k logistice nebo osobní přepravě. [\[10\]](#page-61-0)[\[11\]](#page-61-1)

#### <span id="page-18-5"></span>**4.4 Kategorie Open**

Neboli otevřená kategorie, je kategorie, která je zásadní pro majitelé běžných dronů, neboť do kategorie Open spadá provoz prakticky všech běžných modelů. K provozu těchto dronů je potřeba mít registraci, ovšem existují výjimky, pro které nepotřebujeme registraci. Tyto drony spadají do třídy C0. dále není třeba se registrovat, jestliže dron splňuje následující podmínky:

- Maximální vzletová hmotnost dronu nepřesahuje 250 g
- Dron není schopen při dopadu vyvinout vyšší kinetickou energii než 80 joulů
- Dron není vybaven kamerou ani jiným zařízením schopným snímat osoby.

Jak tedy můžeme vidět, dronů, které nepodléhají registraci je velmi málo. V případě že provozovaný dron spadá do jiné kategorie než C0, je vyžadováno, aby se provozovatel registroval u Úřadu pro civilní letectví a pokud je i pilotem, také splnil on-line test. Je také velmi důležité že kategorie Open se dělí ještě na třídy, které jsou dvojího typu. Třída typu A specifikují provozní omezení, třída typu C se zaměřuje na fyzické vlastnosti dronů! [\[10\]](#page-61-0)[\[11\]](#page-61-1)

| <b>Kategorie C</b> | <b>Kategorie A</b> | <b>Hmotnost</b>                            | <b>Podminky</b>                                                                                                    |
|--------------------|--------------------|--------------------------------------------|----------------------------------------------------------------------------------------------------|
| C <sub>0</sub>     | A <sub>1</sub>     | Stroje do 250 g                            | Operátor si musí přečíst návod k použití, bez věkového omezení - jde o<br>"hračky" označené do 14 let věku, bez povinnosti registrace pokud<br>splňuje i ostatní podmínky - nemá kameru a dopadová energie není<br>vyšší než 80 joulů, maximální výška letu nad zemí 120 m.                                                                                                    |
| C <sub>1</sub>     | A <sub>1</sub>     | Stroje od 250 - 900 g                      | S registrací, s ID štítkem, on-line školení zakončené jednoduchým<br>online testem (40 otázek), maximální hladina hluku nesmí překročit 85<br>dB, vybaven světly k pilotování a dobré viditelnosti v noci, maximální<br>výška letu nad zemí 120 m.                                                                                                    |
| C <sub>2</sub>     | A2, A3             | Stroje od 0,9 - 4 kg                       | S registrací, s ID štítkem, on-line školení zakončené jednoduchým<br>online testem, nesmí létat nad lidmi, pokud majitel kromě on-line<br>školení a testu neprodělá ještě náročnější zkoušky na ÚCL (praktický<br>výcvik a 30 otázek na další témata jako jsou meteorologie, provedení<br>letu bezpilotních systémů, provozní a technická opatření ke zmírnění<br>nebezpečí na zemi), napětí nepřesahuje 48 V, vybaven světly k<br>pilotování a dobré viditelnosti v noci, maximální výška letu nad zemí<br>120 <sub>m</sub> |
| C <sub>3</sub>     | A <sub>3</sub>     | Stroje od 4 - 25 kg<br>(do <sub>3</sub> m) | S registrací, s ID štítkem, maximální výška letu nad zemí 120 m,<br>vybaven světly k pilotování.                                                                                                    |
| C <sub>4</sub>     | A <sub>3</sub>     | Stroje od 4 - 25 kg<br>(bez omezení)       | Plně manuální ovládání.                                                                                                    |

Obrázek 6. Kategorie Open [\[12\]](#page-61-2)

<span id="page-19-0"></span>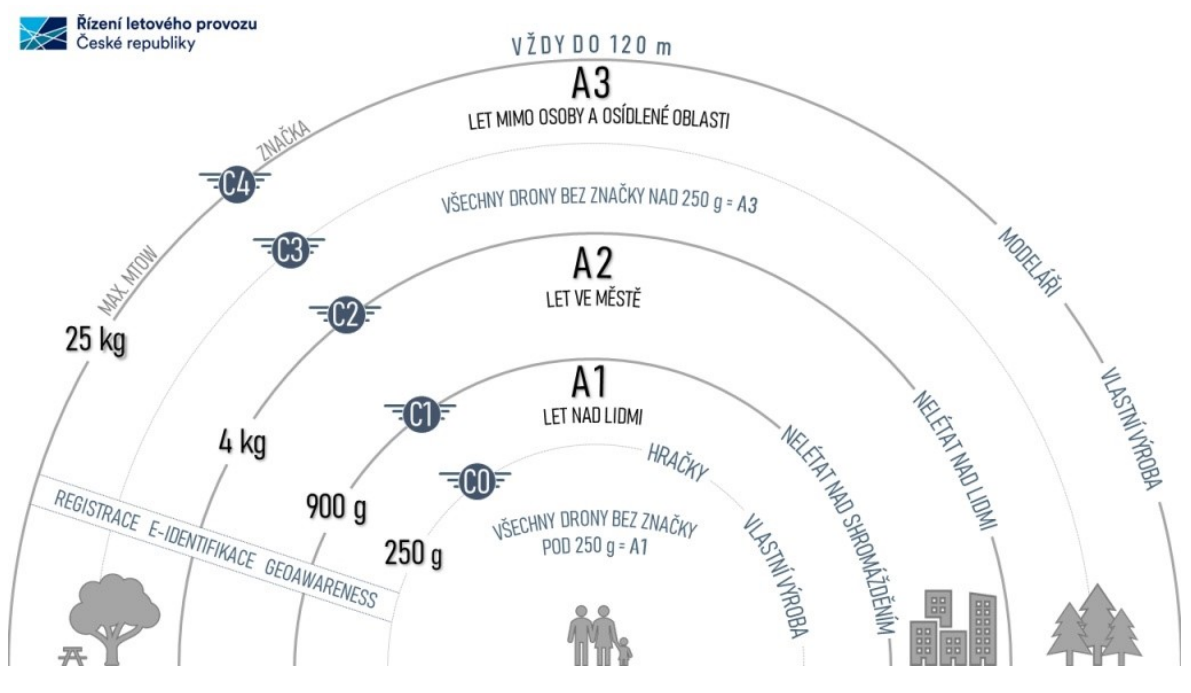

<span id="page-19-1"></span>Obrázek 7. Přehled kategorie Open [\[10\]](#page-61-0)

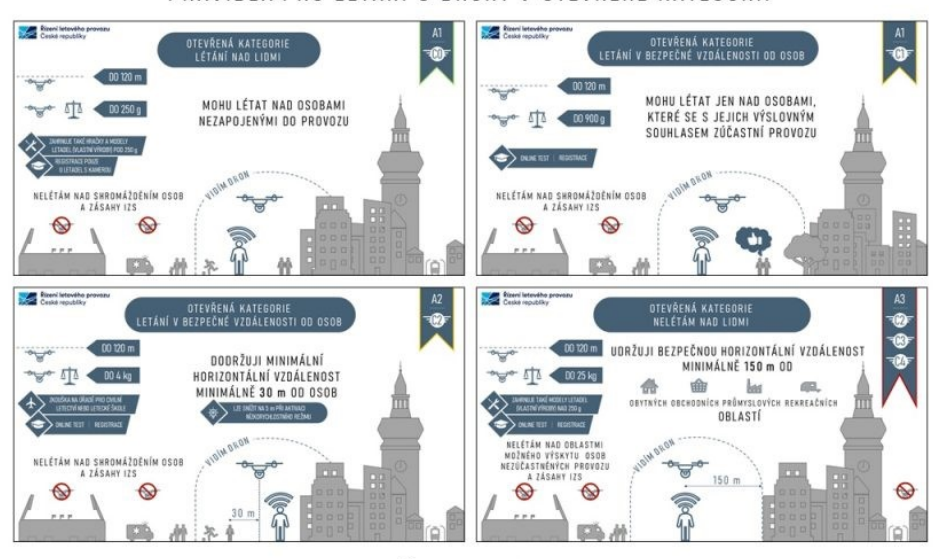

PRAVIDLA PRO LÉTÁNÍ S DRONY V OTEVŘENÉ KATEGORII

PLATNÁ OD 31. 12. 2020

<span id="page-20-2"></span>Obrázek 8. Pravidla pro létání s drony kategorie Open [\[10\]](#page-61-0)

#### <span id="page-20-0"></span>**4.4.1 Základní pravidla kategorie Open**

- V Evropské unii můžeme s dronem létat v otevřeném prostoru jen na dohled očí. Vždy tedy musíme na drona vidět. [\[10\]](#page-61-0)[\[11\]](#page-61-1)
- Mimo zóny letišť a další specifikované oblasti můžeme létat maximálně 120 m nad zemí. [\[10\]](#page-61-0)[\[11\]](#page-61-1)
- Nesmíme létat v blízkosti budov a osob (bez jejich souhlasu). Důvodem je ochrana majetku, bezpečnost a ochrana soukromí. [\[10\]](#page-61-0)[\[11\]](#page-61-1)
- Je zakázáno létat v bezletových zónách jako jsou například okolí letišť, vojenské základny, elektrárny, některé památky a centra měst. [\[10\]](#page-61-0)[\[11\]](#page-61-1)

## <span id="page-20-1"></span>**4.5 Kategorie Specific**

Neboli specifická kategorie, je kategorie, v které nejsou bezpilotní systémy děleny dle parametrů a provozních vlastností. Jde o drony, které spadají do třídy C5 a C6, nýbrž na základě typu provozování. Drony do této kategorie spadají v případě, že se podmínky jejich provozování nevejdou do kategorie Open. Jde o drony, které se používají především k profesionálním činnostem a jejich majitel a provozovatel musí vypracovat posouzení provozních rizik, které buď oznámí ÚCL nebo v případě že provoz bude složitější musí

provozovatel poslat posouzení provozních rizik k zhodnocení ÚCL a musí počkat na vydání oprávnění k provozu. [\[10\]](#page-61-0)[\[11\]](#page-61-1)

## <span id="page-21-0"></span>**4.6 Kategorie Certified**

Neboli certifikovaná kategorie. Tato kategorie se netýká současných provozovatelů dronů ani v rámci kategorie Specific. Tato kategorie počítá s budoucími bezpilotními systémy, u kterých se předpokládá, že to budou velké bezpilotní systémy převážející osoby nebo nějaký náklad, a právě v rámci této kategorie budou regulovány. Hlavním ukazatelem mezi Specifickou a Certifikovanou kategorií je míra rizika v případě nehody. O zařazení do kategorie je možné v případě že bude splněna alespoň jedna z následujících podmínek: [\[10\]](#page-61-0)[\[11\]](#page-61-1)

- Provoz bude probíhat nad shromážděním osob [\[10\]](#page-61-0)[\[11\]](#page-61-1)
- Bezpilotní systém má rozměry větší jak 3 m [\[10\]](#page-61-0)[\[11\]](#page-61-1)
- Provoz zahrnuje přepravu osob [\[10\]](#page-61-0)[\[11\]](#page-61-1)
- Provoz zahrnuje přepravu materiálu, který v případě nehody znamená velké nebezpečí pro třetí stranu. [\[10\]](#page-61-0)[\[11\]](#page-61-1)

## <span id="page-21-1"></span>**4.7 Registrace a testy**

V případě že chceme s drony létat a být jejich provozovatel, je nutné se registrovat na Úřadu pro civilní letectví (ÚCL) a poté splnit on-line zkoušku. Teprve po splnění této zkoušky je možné zákonné provozování bezpilotních systému na území ČR, ale i ostatních států evropské unie. Zkoušky musí splnit prakticky každý pilot. Tato zkouška se skládá ze 40 otázek a pro splnění testu je nutné mít alespoň 30 správných odpovědí. Odpovědi jsou podle vzoru ABCD a zaškrtáváme je. Na test máme neomezený počet pokusů. Po úspěšném splnění této zkoušky dostane pilot elektronický průkaz pro provoz dle A1/A2. Po registraci dostane každý uchazeč 12místné identifikační číslo, kterým označí všechny své bezpilotní systémy. [\[10\]](#page-61-0)[\[11\]](#page-61-1)

## <span id="page-21-2"></span>**4.8 Kde lze létat s dronem**

S dronem nelze létat všude a na rozdíl od ostatních RC modelů a mimo vnitřních prostor se stáváme účastníkem letového provozu, a musíme tedy počítat s tím, že po nás Úřad pro civilní letectví bude vyžadovat dodržovaní pravidel. Dříve upravoval zóny, kde lze létat dodatek X leteckého předpisu L2. Dnes po zavedení nové legislativy jsou omezení vyhlášena

v každé zemi Evropské unie systémem zeměpisných oblastí, takzvanými geo-zónami. Porušení pravidel létání s bezpilotními systémy nás může přijít velmi draho, a dokonce k odnětí svobody. Nesmí se narušovat letové zóny na letištích a v jejích okolích, dále se nesmí létat nad vojenskými základnami, elektrárnami a v centrech města.

Kolem letišť se rozlišují dva druhy zón, které jsou pro nás relevantní, a to ATZ (letištní provozní zóna) a CTR (řízený okrsek). [\[10\]](#page-61-0)[\[11\]](#page-61-1)[\[12\]](#page-61-2)

#### <span id="page-22-0"></span>**4.8.1 ATZ zóna**

Tuto zónu najdeme v okolí letišť bez služby řízení letového provozu, od kterých musíme s drony udržovat odstup alespoň 5,5 km. [\[10\]](#page-61-0)[\[11\]](#page-61-1)

#### <span id="page-22-1"></span>**4.8.2 CTR zóna**

Tyto zóny obklopují letiště. Jejich rozloha je individuální a najdeme jí v mapě DronView. [\[10\]](#page-61-0)[\[11\]](#page-61-1)

## <span id="page-23-0"></span>**5 KVADROKOPTÉRA OBECNĚ**

Kapitola popisuje obecné principy letu kvadrokoptéry, tipy multikoptér, PID regulátory potřebné ke stabilizaci kvadrokoptéry, blokové schéma a PWM a PPM modulaci pomocí které jednotlivé součást dronu komunikují.

## <span id="page-23-1"></span>**5.1 Multikoptéry**

Existuje více typů multikoptér a rozdělují se podle počtu ramen na kterých jsou umístěny motory. Podle počtu ramen můžeme multikoptéry dělit na trikoptéry (3 ramena), kvadrokoptéry (4 ramena), hexakoptéry (6 ramen) a oktakoptéry (8 ramen). Na každé rameno je umístěn jeden motor, ale existují i multikoptéry, které mají na jednom ramenu dva motory ty se nazývají koaxiální.

## <span id="page-23-2"></span>**5.2 Kvadrokoptéra**

Název kvadrokoptéra je odvozen od použití čtyř ramen, na každém z nich je umístěn jeden motor. Jedná se o nejpoužívanější typ dronů, protože výroba je levná a není tak náročná jako u jiných modelů.

Kvadrokoptéry dělíme z hlediska výchozího bodu od kterého se bude odvíjet smysl pohybu v prostoru. Máme tedy několik konfigurací (+), (X), (H) každá z těchto konfigurací je vhodnější k různým účelům.

• Konfigurace (+) je jedna z nejjednodušších pro pilota, tak i pro stabilizátory. V tomto případě je výchozí bod umístěn tam, kde je motor číslo 3. Pokud budeme chtít letět například dopředu, tak musíme zvýšit výkon motoru 4 a zároveň o stejnou velikost snížit výkon motoru 3 a naopak v případě letu dozadu. Motory 1 a 2 mají pořád stejný výkon a nic nedělají. Dále je nutné zmínit, že vždy dva protější motory v tomhle případě motory 1 a 2 a motory 3 a 4 se musejí otáčet stejným směrem (po směru hodinových ručiček nebo protisměru hodinových ručiček), jinak by se dron otáčel kolem svislé osy *roll.* Stejně tak tomu musí být u každé konfigurace.

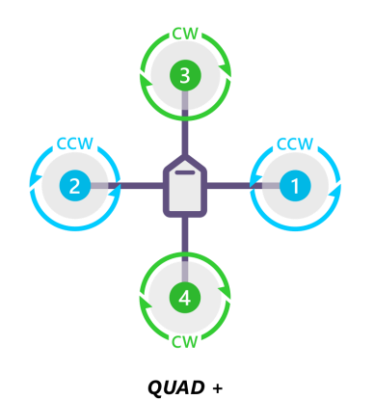

Obrázek 9. Konfigurace + [\[23\]](#page-62-0)

<span id="page-24-0"></span>• Konfigurace (X) je konfigurace, kterou jsem zvolil ve své práci a jedná se o jednu z nejvyužívanějších konfigurací. Výchozí bod je v tomto případě na polovině cesty mezi motory 3 a 1. Pokud budeme chtít letět vpřed, tak je to podobný princip jako u konfigurace (+) s tím rozdílem, že musíme zvýšit výkon u motorů 2 a 4 a o stejnou hodnotu snížit výkon motorů 3 a 1.

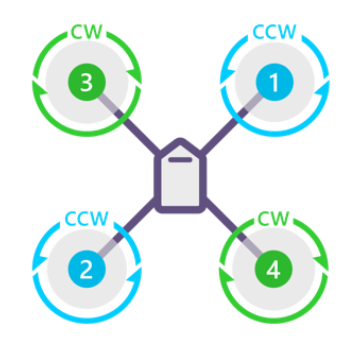

**QUAD X** 

Obrázek 10. Konfigurace X [\[23\]](#page-62-0)

<span id="page-24-1"></span>• Konfigurace (H) je principiálně stejná jako konfigurace (X).

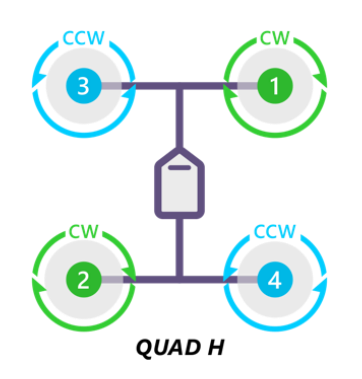

<span id="page-24-2"></span>Obrázek 11. Konfigurace H [\[23\]](#page-62-0)

#### <span id="page-25-0"></span>**5.3 Princip letu**

K tomu, aby kvadrokoptéra vzlétla potřebuje vytvořit vztlak potřebný k překonání gravitace. K vytvoření vztlaku požívá vrtule se svislou osou poháněné vhodným motorem. Kvadrokoptéra má celkem čtyři nosné rotory, které mají pevné listy a jsou spojeny s elektromotory. Vždy je potřeba aby se motory naproti sobě otáčely stejným směrem, čímž kompenzují reakční moment, jak jsem zmiňoval v kapitole [5.2.](#page-23-2) [\[30\]](#page-62-1)

#### <span id="page-25-1"></span>**5.3.1 Stoupání a klesání**

U stoupání nebo klesání je to poměrně prosté, v případě že chceme stoupat, tak zvýšíme otáčky u všech motorů, a naopak v případě že chceme klesat. [\[30\]](#page-62-1)

#### <span id="page-25-2"></span>**5.3.2 Otáčení**

Kvadrokoptéra se začne otáčet kolem své svislé osy *roll*, když poklesnou otáčky motorů, které se toči stejným směrem. Potom převládá reakční točivý moment druhé dvojice motorů, které se točí opačným směrem a kvadrokoptéra se začne otáčet. Zároveň je potřeba aby se současně trochu zvýšili otáčky těchto motorů, kvůli tomu, aby se při tomto manévru neměnila poloha kvadrokoptéry v prostoru (musí být zachována celková vztlaková síla). [\[30\]](#page-62-1)

#### <span id="page-25-3"></span>**5.3.3 Vodorovný pohyb**

Aby se kvadrokoptéra mohla pohybovat vodorovně, je potřeba vytvořit náklon požadovaným směrem. Čím větší náklon je, tím větší část tažné síly vrtulí se využije pro pohyb kvadrokoptéry ve vodorovném směru. Aby došlo k náklonu, je potřeba snížit otáčky motorů na té straně, kam chceme letět. [\[30\]](#page-62-1)

#### <span id="page-25-4"></span>**5.4 Orientace letounu v prostoru**

Cílem stabilizace letu je udržovat letové parametry (výška, náklon, rychlost atd.) v mezích podle daných požadavků. Pro stabilizaci dronu se využívá akcelerometr a gyroskop. K popisu orientace v prostoru se v letectví používají Eulerovy úhly. V letectví se využívá zavedený souřadnicový systém a je určen osou X směřující na sever, osou Y směřující na východ a osou Z směřující dolů pod letadlo. Jedná se o systém, který je dán vůči zemi. Lokální souřadnicový systém letounu pak představuje osa X směřující dopředu, osa Y směřující do boku a osa Z, která směřuje dolů. Otáčení kolem osy X se označuje jako

příčný náklon (anglicky roll), otáčení kolem osy Y se označuje jako podélný sklon (anglicky pitch), a otočení kolem osy Z představuje kurz (anglicky yaw). [\[24\]](#page-62-2)

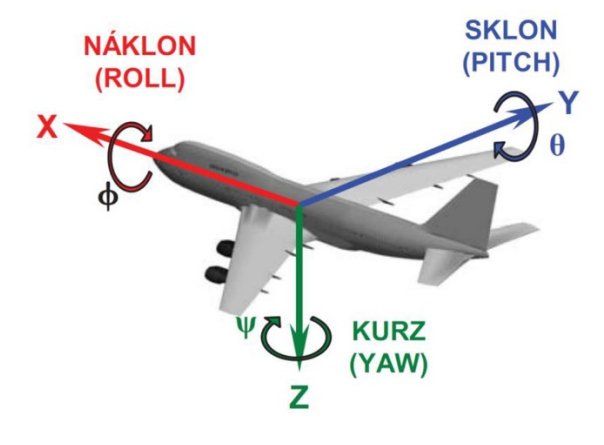

Obrázek 12. Souřadnicový systém [\[25\]](#page-62-3)

#### <span id="page-26-1"></span><span id="page-26-0"></span>**5.5 PID regulátor**

PID (Proporcionální, Integrační, Derivační) regulátor je důležitou součástí mojí práce. PID regulátor slouží k regulaci požadovaného stavu v co nejkratší době, a to pomocí zvyšování a snižování vlivu, který napomáhá se dostat do požadovaného stavu. My v podstatě chceme, aby úhly *pitch* a *roll* z gyroskopu byly nulové. Kdybychom měli ideální dron, který by byl ideálně vyvážený a měli ideální motory se stejnou výkonovou křivkou, tak by to bylo snadné. Stačilo by pouze zapsat stejnou hodnotu na všech motorech a dron by bez problému vzlétl. [\[26\]](#page-62-4)

PID regulátor je v podstatě smyčka, která nám na řídicí jednotce běží neustále dokola. Do PID algoritmu vstupují naměřené hodnoty z IMU, y(t) a požadovaná hodnota r(t). Naměřené hodnoty se odečtou od požadované a výsledkem je chyba, tedy regulační odchylka e(t), která se vynásobí s proporcionální složkou P, integruje s integrační složkou I a derivuje s derivační složkou D. A právě tyto výpočty ovlivňujeme pomocí konstant Kp, Ki a Kd. Tyto konstanty zadáváme pro každou osu (*pitch, roll, yaw*) zvlášť. Tyto výsledky se poté sečtou a dostaneme hodnotu u(t). V poslední řadě řídicí jednotka tuto hodnotu vezme a přetvoří jí na instrukci pro ESC regulátory, ty poté upraví otáčky motoru tak, aby se přiblížila požadované poloze. Nově naměřené hodnoty ze senzorů vstupují do další iterace smyčky a celý proces se znovu opakuje. Jak rychle se tento proces děje nastavujeme parametrem PID looptime. [\[27\]](#page-62-5)

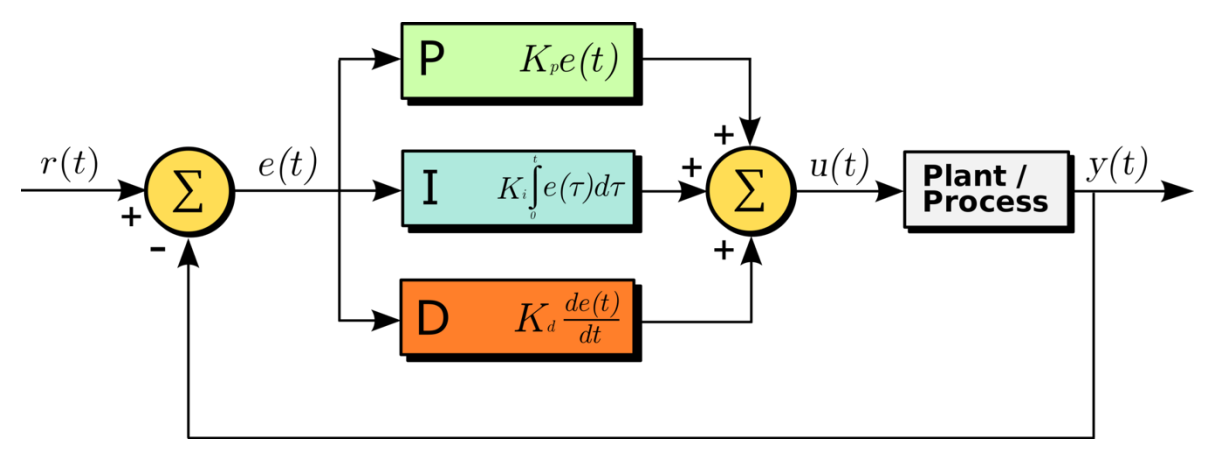

Obrázek 13. PID regulace [\[27\]](#page-62-5)

#### <span id="page-27-3"></span><span id="page-27-0"></span>**5.5.1 P – proporcionální složka**

Složka P udává, jakou silou se systém bude snažit vyrovnat rozdíl. Čím větší je P, tím se dron stává lépe ovladatelným. Ovšem to nesmíme se složkou P přehnat jinak pohyby dronu mohou být velmi agresivní a mohlo by dojít k nehodě. [\[27\]](#page-62-5)

#### <span id="page-27-1"></span>**5.5.2 I – integrační složka**

Složka I si "pamatuje" předchozí naměřené hodnoty a těch se snaží držet. Jde o složku, která se snaží udržovat dron stabilní a pomáhá potlačit vnější vlivy jako je například vítr. Nízkou hodnotu složky I poznáme tak, že dron při visu nebo rovném letu neudrží dlouho svůj úhel a ve vzduchu "plave" nebo po chvíli začne letět jiným směrem. Naopak vysoká hodnota složky I zapříčiní to, že otupí ovládání a přináší dojem pohybu jako robot. [\[27\]](#page-62-5)

#### <span id="page-27-2"></span>**5.5.3 D – derivační složka**

Složka D se snaží "dívat" do budoucnosti a snaží se tlumit účinek vysoké hodnoty složky P. Příliš vysoká hodnota složky P může způsobit otupění ovládání a vysokofrekvenční vibrace, které v krajních případech mohou vést k poškození BLDC motorů. Je tedy dobré přidávat hodnotu D s rozumem. [\[27\]](#page-62-5)

## <span id="page-28-0"></span>**6 ARDUINO**

Arduino je malý jednodeskový počítač založený na mikrokontrolerech ATmega od firmy Atmel. Arduino je fenomén posledních let. Mezi lety 2005–2013 se prodalo 700 000 oficiálních modelů Arduina. Arduino je Open-source, a do roku 2011 se dostalo mezi TOP 13 společností. [\[13\]](#page-61-3)[\[14\]](#page-61-4)

Arduino samo o sobě na trh nepřináší nic nového. Vše, co Arduino představuje, už je na trhu desítky let jako mikroprocesory, propojování spínačů, LED diod, nejrůznějších aktivních a pasivních součástek, IDE, dokumentace, knihovny atd.

Arduino je výjimečné především sociální inovací. Pomocí marketingu Arduina vznikla velmi silná komunita lidí, díky ní jsou na nejrůznějších fórech a stránkách které se věnují právě Arduinu, velmi mnoho návodů na nejrůznější aplikace pomocí Arduina. K tomu abyste mohli, začít dělat cokoliv s Arduinem a dělat svoje první programy a aplikace jako je například blikání LED diod, nepotřebujete žádné zkušenosti. Díky obrovské komunitě lidí, kteří své zkušenosti, popřípadě i nejrůznější návody sdílí na internetu je možné se velmi rychle učit programování hardware. Právě tvůrci Arduina se zaměřili na mladé studenty z netechnických oborů, kteří většinou nemají žádné zkušenosti s programováním hardware. [\[13\]](#page-61-3)[\[14\]](#page-61-4)

Začátky Arduina se začínají psát v roce 2003 ve městě Ivrea v Itálii, kdy student jménem Hernando Barragán pracoval na své diplomové práci. Cílem jeho práce bylo ulehčit práci designerům a umělcům, kteří pracují s elektronikou, tedy ulehčit aspektů programování, aby se mohli plně soustředit na svou práci a nemuseli se zbytečně učit programovat. Výsledkem jeho práce byla jednodeskový počítač podobný dnešnímu Arduinu, který nazval Wiring. [\[13\]](#page-61-3)[\[14\]](#page-61-4)

V roce 2005 vznikl projekt Arduino jak ho známe dnes. Název Arduino vznikl podle oblíbeného baru, který navštěvovali jeho zakladatelé. V tabulkách níže najdeme srovnání několika typů desek Arduino. [\[13\]](#page-61-3)[\[14\]](#page-61-4)

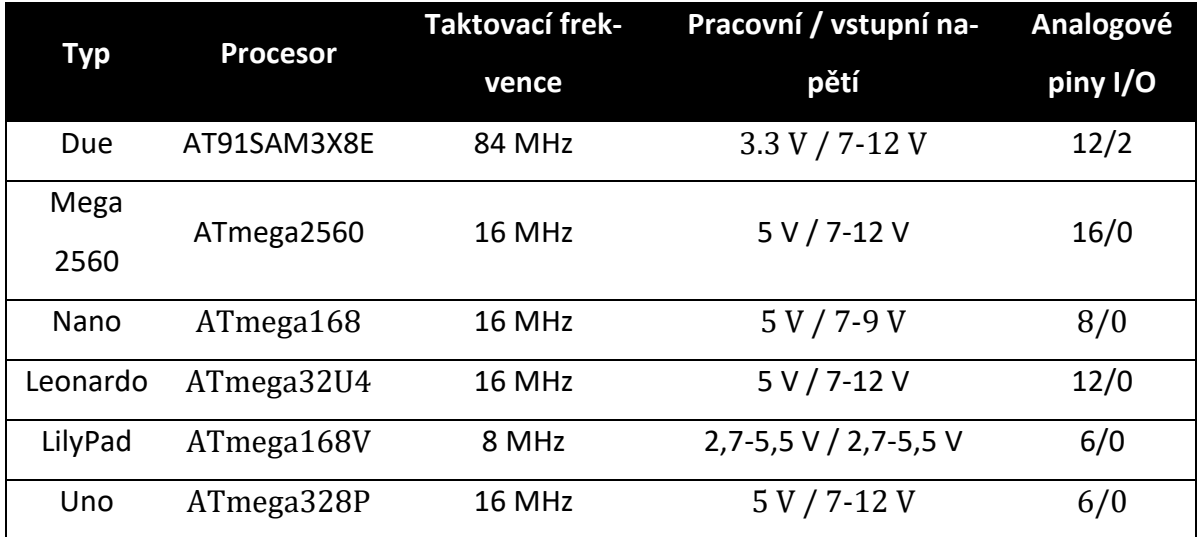

<span id="page-29-0"></span>Tabulka 1. Porovnání desek Arduino 1/2

|          | Digitální |              |               |              |
|----------|-----------|--------------|---------------|--------------|
| Тур      | piny      | Paměť Flash  | <b>EEPROM</b> | <b>SRAM</b>  |
|          | I/O/PWM   |              |               |              |
| Due      | 54/12     | 512 KB       | none          | <b>96 KB</b> |
| Mega     | 54/15     | 256KB        | 4 KB          | 8 KB         |
| 2560     |           |              |               |              |
| Nano     | 14/6      | <b>16 KB</b> | 0,512 KB      | 1 KB         |
| Leonardo | 20/7      | <b>32 KB</b> | 1 KB          | 2,5 KB       |
| LilyPad  | 20/7      | <b>32 KB</b> | 1 KB          | 2,5 KB       |
| Uno      | 14/6      | 32 KB        | 1 KB          | 2 KB         |

<span id="page-29-1"></span>Tabulka 2. Porovnání desek Arduino 2/2

#### <span id="page-30-0"></span>**6.1 Důvody pro volbu platformy Arduino**

Je mnoho důvodů proč použít právě Arduino.

- Prvním z důvodů, proč použít právě desky Arduino je jejich cena a dostupnost. [\[14\]](#page-61-4)
- Jak již bylo výše napsáno, tak Arduino má skutečně velkou komunitu lidí, jak již lidí z praxe nebo jen běžných lidí, kteří si ve svém volném čase chtějí něco naprogramovat. Právě díky tomu je Arduino tam kde je, a v případě že chceme začít s nějakým projektem, nebo jsme se při řešení nějakého projektu dostali do problému, tak již většinou řešení nebo nějaký návod je na stránkách, které se věnují Arduinu. Případně se můžeme s ostatními nadšenci poradit na nejrůznějších fórech a sociálních sítích. [\[14\]](#page-61-4)
- Arduino je Open-source projekt, tedy jsou volně dostupná schémata, návody, IDE nebo diagramy. [\[14\]](#page-61-4)
- Dostupnost různých modulů, periferií, shieldů a flexibilita vytvořit téměř jakékoliv řešení. [\[14\]](#page-61-4)
- Arduino se připojuje přes USB a taktéž se přes něj programuje, tím pádem odpadá potřeba programátoru a jeho znalost. [\[14\]](#page-61-4)
- Výborná platforma k učení. [\[14\]](#page-61-4)
- Relativně krátká doba vývoje. [\[14\]](#page-61-4)

#### <span id="page-30-1"></span>**6.2 Rozšiřující moduly**

Arduino nabízí velké množství rozšiřujících modulů. Tyto moduly nabízí rozšíření funkcionality o externí moduly. Tyto moduly se označují jako shieldy a využívají buď každý pin Arduina nebo jen některé piny. Existuje velké množství nejrůznějších shieldů v podobě snímačů, konvertorů, přepínačů, adaptérů atd. Nejpoužívanější jsou většinou Ethernet shieldy, který umožňuje Arduinu se připojit k internetu, wifi shield, který umožňuje připojení k wifi atd. [\[33\]](#page-62-6)

#### <span id="page-30-2"></span>**6.3 Alternativy**

Kromě samotného Arduina existuje i spousta dalších desek. Těmto deskám se říká klony. Většinou tyto desky poznáme tak že mají v názvu "duino". Většinou se lze setkat s deskami, které jsou velikostí, rozložením součástek a parametry totožné jako oficiální modely není to ovšem pravidlem. Často lze vidět desky které jsou uzpůsobeny konkrétnímu použití jako například ArduPilot, který je navržený pro ovládání autonomních létajících zařízení (kvadrokoptéry). Dále zde máme například Funduino, Freaduino nebo Seeeduino. Lze se setkat i s jinými embedded řešeními. Tyto desky se více hodí na řekněme více seriózní projekty, ale i pro obyčejné hobby projekty, zejména kvůli jejich kvalitnějšímu zpracování a delší životnosti. Tyto desky vyrábí například NXP, ARM nebo Atmel a mají k dispozici velmi kvalitní a podrobnou dokumentaci. [\[14\]](#page-61-4)

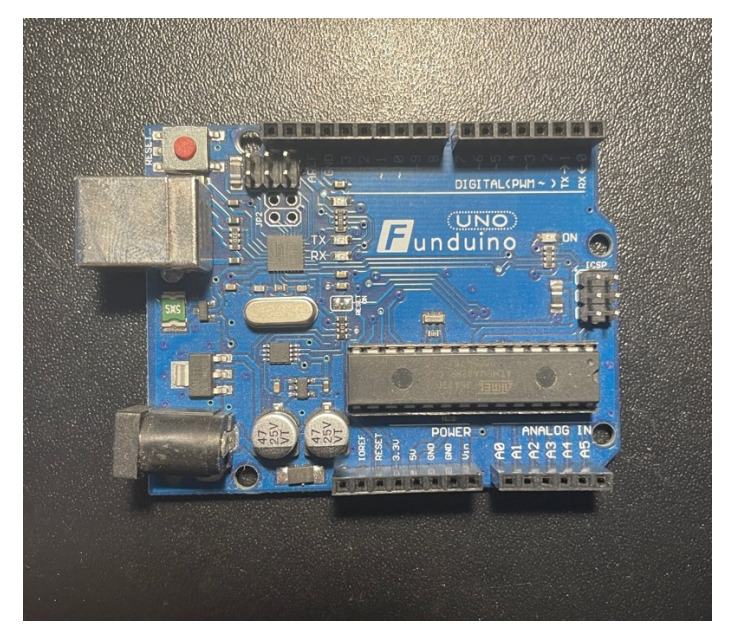

Obrázek 14. Funduino UNO

<span id="page-31-1"></span><span id="page-31-0"></span>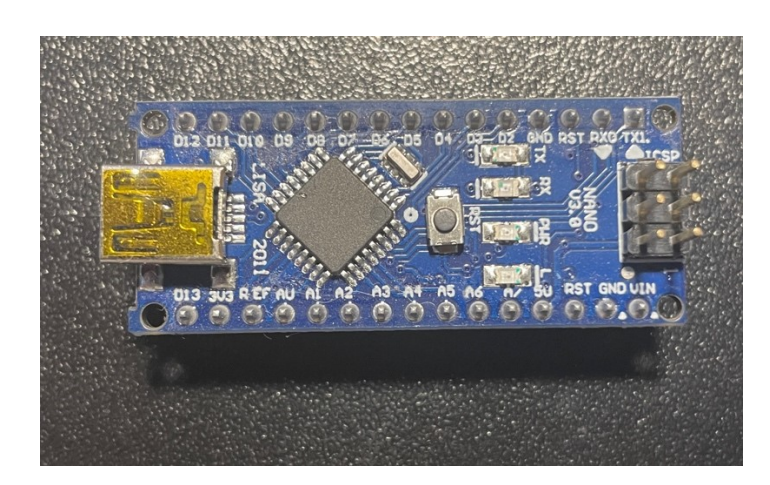

Obrázek 15. Klon arduino NANO V3.0

#### <span id="page-32-0"></span>**7 ARDUINO DUE**

Arduino Due je jednou z mnoha desek od Arduina a svým výkonem dalece převyšuje ostatní desky až na jednu výjimku a tou je Arduino Ýun s jádrem AR9331 Linux. Jako první deska je založená na čipu Atmel SAM3X8E, který má taktovací frekvenci 84MHz a jeho jádro je 32bitové což je oproti ostatním deskám s většinou 8bity a 16MHz opravdu hodně. [\[15\]](#page-61-5)

Na rozdíl od ostatních Arduino desek, které běží na 5 V, Arduino Due používá operační napětí 3.3 V. Maximální napětí, které můžeme přivést na I/O piny je 3.3 V jinak riskujeme poškození desky. Ovšem na desce je umístěn IOREF pin, pomocí kterého můžeme přivést napětí 5 V a také lze k Arduinu Due připojit shieldy které pracují na 5 V.

Arduino Due obsahuje 54 digitálních I/O pinu z toho 12 z nich může být použito jako PWM výstup, popřípadě PPM modulaci. Dále obsahuje 12 analogových vstupů, 4 UART piny, USB OTG, 2 DAC převodníky, 2 TWI, napájecí jack, SPI přijímač, JTAG rozhraní, tlačítko pro reset a tlačítko pro vymazání. Nakonec obsahuje 2x micro USB port, jeden pro připojení zařízení (myš, klávesnice, telefon) a druhý programovací, který slouží k nahrání řídicího kódu. [\[15\]](#page-61-5) [\[32\]](#page-62-7)

<span id="page-32-1"></span>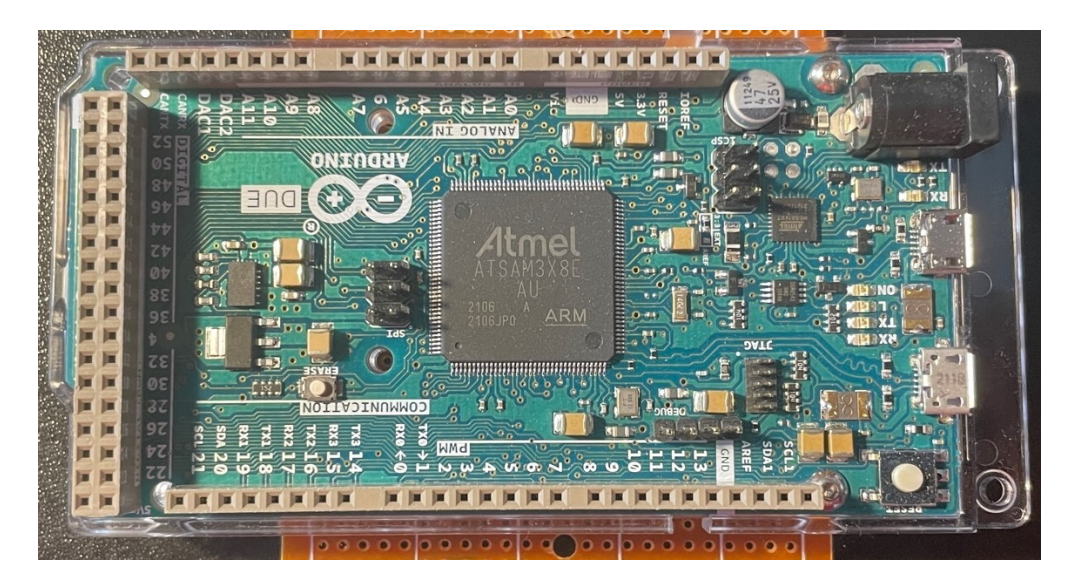

Obrázek 16. Arduino DUE

| Mikročip                                          | AT91SAM3X8E           |
|---------------------------------------------------|-----------------------|
| Operační napětí                                   | 3.3V                  |
| Operační napětí doporučené                        | $7-12V$               |
| Operační napětí limitní                           | $6-16V$               |
| Digitálních O/I pinu                              | 54(12 z nich pro PWM) |
| Vstupní analogové piny                            | 12                    |
| Digitálních O/I pinu                              | 2(DAC)                |
| Maximální DC proud na jeden 3.3V pin              | 800 mA                |
| Maximální DC proud na jeden 5V pin                | 800 mA                |
| Celkový DC výstupní proud na všech I/O<br>linkách | 130 mA                |
| Flash paměť                                       | 512 KB                |
| <b>SRAM</b>                                       | <b>96 KB</b>          |
| Frekvence                                         | 84 MHz                |
| Délka                                             | 101.52 mm             |
| Šířka                                             | 53.3 mm               |
| Váha                                              | 36g                   |

Tabulka 3. Parametry Arduina DUE

## <span id="page-33-1"></span><span id="page-33-0"></span>**7.1 Sběrnice TWI**

Sběrnice TWI (Two Wire Interface) je sběrnice od firmy Atmel a používá se na základních deskách k připojení periferií. Tato sběrnice je identická jako sběrnice I<sup>2</sup>C, akorát že sběrnice I <sup>2</sup>C je od firmy Philips a byla vytvořena kvůli tomu, že sběrnice I<sup>2</sup>C je chráněná značka. Zároveň jsou tyto sběrnice kompatibilní. [\[16\]](#page-61-6) [\[35\]](#page-63-0)

Sběrnice je obousměrná, ale v jeden okamžik může vysílat pouze jedno zařízení (poloviční duplex). Sběrnice je dvouvodičová a pracuje jako tzv. master – slave. Master je zařízení, které je na sběrnici pouze jedno, ovládá komunikaci a generuje hodinový signál na pinu SCL (clock line). Ostatní zařízení jsou slave a jsou ovládány masterem. Druhým pinem je pin SDA (data line) a ten slouží pro přenos dat po lince. [\[16\]](#page-61-6)

Komunikace na lince probíhá tak, že každé zařízení má svou adresu a master musí jako první vyslat přes pin SDA adresu zařízení, se kterým chce komunikovat. Všechna zařízení na lince přijímají signál, který master vyslal, ale odpoví pouze zařízení, které má požadovanou adresu. Součástí adresy, kterou master posílá je i bit, který má za úkol zajistit, jakým směrem se bude komunikovat, buď to master – slave nebo slave – master. [\[16\]](#page-61-6)

#### <span id="page-34-0"></span>**7.2 Gyroskop a Akcelerometr**

Gyroskop je zařízení, které se používá k určení prostorové orientace prostřednictvím úhlové rychlosti v gravitačním poli Země. Další zařízení, které se často využívá s gyroskopem je akcelerometr, a ten slouží ke snímání polohy vůči zemskému povrchu prostřednictvím vibrací. Spolu tyto dvě součástky tvoří Inerciální Měřící Jednotku IMU (Inercial Measurment Unit). Tyto dvě součástky jsou hlavní pro tvorbu letového stabilizátoru, pokud by neprobíhalo upravování rychlosti motorů v závislosti na náklonu, tak by jakákoliv nerovnost vedla k okamžitému pádu. Já jsem ve své práci zvolil gyroskop s čipem MPU6050 který kombinuje 3-osý gyroskop a 3-osý akcelerometr spolu s DMP (Digital Motion Processor) který zpracovává složité 6-osé algoritmy. Čip rovnou vrací náklony v jednotlivých osách (x, y, z) tedy náklon ve stupních a zrychlení ve gramech. Dále obsahuje teploměr, ten se ovšem příliš nepoužívá, jelikož teplota by byla ovlivněna teplotou čipu a pin pro přerušení. Gyroskop je možné k Arduinu připojit přes standardní sběrnici  $I<sup>2</sup>C$ , respektive TWI. [\[14\]](#page-61-4)[\[17\]](#page-61-7)

#### <span id="page-34-1"></span>**7.2.1 MPU6050**

Modul obsahuje 3-osý gyroskop a 3-osý akcelerometr pro mikrokontrolery. Tento modul je vhodný pro 3.3 V i 5 V a tím je ho možné připojit ke všem deskám Arduino. Modul dokáže snímat staticky působení gravitace i dynamicky při pohybu čidla. Gyroskop obsahuje integrovaný obvod, který podporuje DMP (Digital Motion Processing) s výkonným algoritmem MotionFusion pro zpracovávání pohybu a gest. [\[14\]](#page-61-4)[\[17\]](#page-61-7)

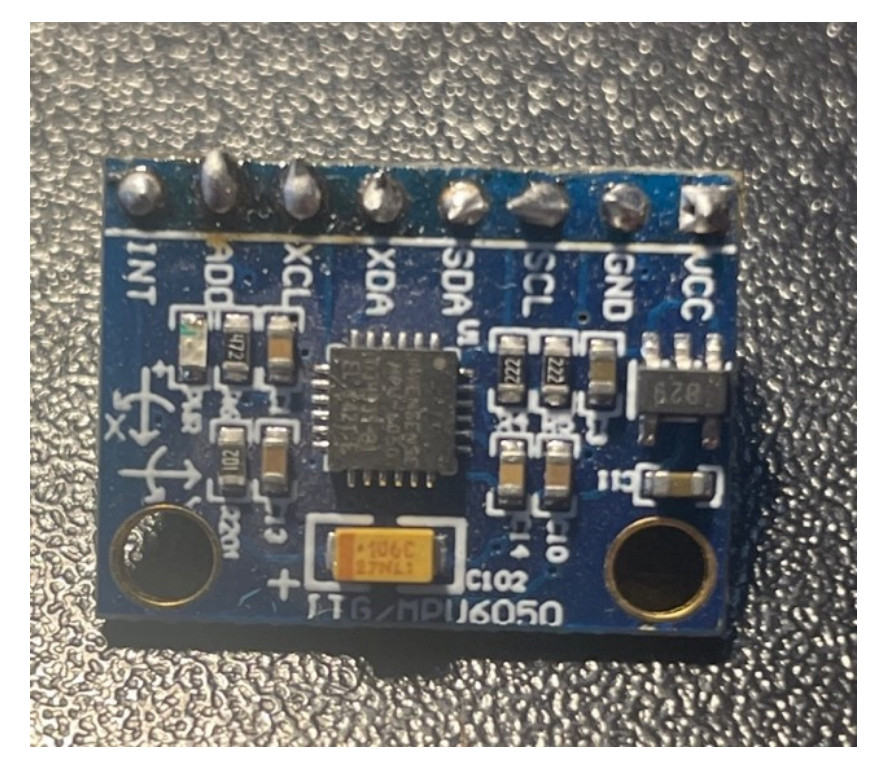

Obrázek 17. MPU6050

<span id="page-35-0"></span>

| Čip                   | <b>MPU-6050</b>                    |  |
|-----------------------|------------------------------------|--|
| Napájení              | $3-5$ VDC                          |  |
| Kompatibilita         | Arduino, raspberry Pi              |  |
| Piny                  | VCC, GND, SCL, SDA, XDA, XCL, AD0, |  |
|                       | <b>INT</b>                         |  |
| Rozsah gyroskopu      | +250 500 1000 2000 °/s             |  |
| Počet bitů AD převod- | 16                                 |  |
| níku                  |                                    |  |
| <b>Hmotnost</b>       | 3g                                 |  |
| Rozsah akcelerometru  | ± 2± 4± 8± 16 g                    |  |
| Doba kalibrace        | 20 <sub>s</sub>                    |  |
| Rozměry               | 21 x 15 x 1,2                      |  |

<span id="page-35-1"></span>Tabulka 4. Parametry MPU6050

#### <span id="page-36-0"></span>**8 ARDUINO IDE**

Arduino IDE (Integrated Development Environment = Integrované vývojové prostředí) je open-source vývojové prostředí napsané v jazyce Java umožňující psát a nahrávat kód do paměti Arduina. Prostředí vzniklo z výukového prostředí Processing. Arduino IDE lze stáhnou na oficiálních stránkách arduino.cc a k dnešnímu datu je dostupná poslední verze Arduino 1.8.19. Prostředí je dynamicky vyvíjeno a každý měsíc jsou dostupné aktualizace. Arduino IDE je v porovnání s ostatními prostředími poněkud zaostalejší, kompilace trvá dlouho a chybí debug mód, práce je v porovnání s ostatními IDE poněkud složitější. Momentálně se pracuje na Arduino IDE 2.0 a je téměř hotové. Arduino IDE 2.0 by mělo být kompletně přepracované a mělo by vyřešit nedostatky staršího IDE. Nové IDE oproti starému bude jednak daleko rychlejší a obsahuje modernější editor, navigaci kódu a debug mód. Arduino IDE lze nainstalovat na všechny operační systémy jako Windows, Linux a Mac OS. Programovací jazyk Arduino IDE vychází z programovacího jazyku C a C++, syntaxe je však mírně odlišná. Zdrojový kód obsahuje dvě funkce setup() a loop() jak můžeme vidět níže na obrázku. [\[14\]](#page-61-4) [\[34\]](#page-63-1)

- $\text{setup}(\mathcal{E}) = \text{je první funkce do které se píše kód, který se proveđe jen jednou na za$ čátku programu. Jde o kód pro přípravu programu jako jsou různé inicializace použití pinů, zda budou vstupní nebo výstupní, připojení napájení, import knihoven nebo deklaraci proměnných, které ovšem nejsou globální. [\[14\]](#page-61-4)
- $\{ | \text{loop}(t) | \}$  je druhá a hlavní funkce, kam se píše samotný program. Jde o smyčku, takže kód, který ve funkci bude napsaný se bude neustále opakovat až do odpojení napájení. [\[14\]](#page-61-4)

<span id="page-37-0"></span>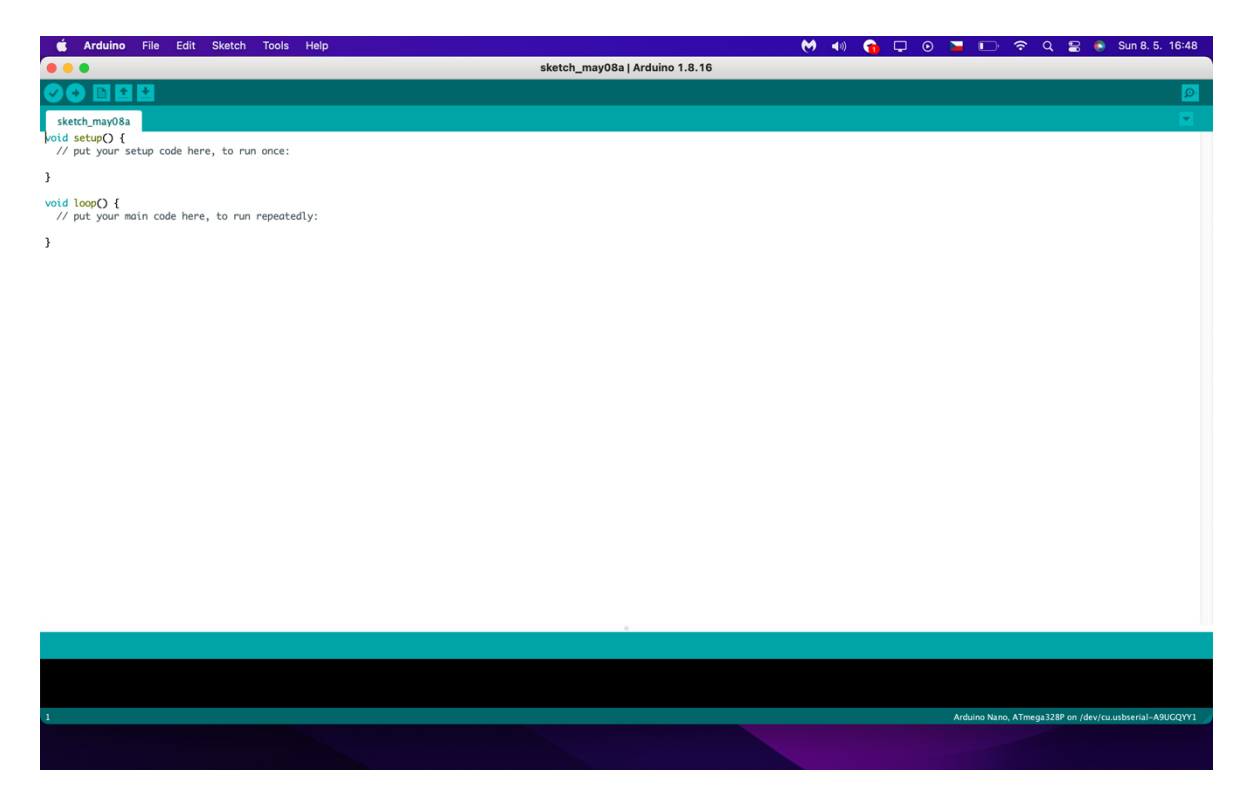

Obrázek 18. Arduino IDE

## <span id="page-38-0"></span>**9 POHON KVADROKOPTÉRY**

Nezbytnou součástí kvadrokoptéry je její pohon, díky kterému je kvadrokoptéra schopna se pohybovat. V mé práci jsem zvolil standardní běžně dostupné součástky, které lze koupit v jakémkoliv internetovém nebo kamenném obchodě s RC sortimentem. Pohon kvadrokoptéry tvoří bezkartáčové motory (BLDC) k nim podle proudového odběru určené regulátory (ESC) a vhodná lithium-polymerová baterie.

#### <span id="page-38-1"></span>**9.1 Bezkartáčový motor – BLDC**

Bezkartáčové motory anglicky označované "brushless" neboli BLDC (Brushless DC electric motor) jsou typem synchronních stejnosměrných motorů někdy označované jako střídavé. Tyto motory neobsahují kartáče, takže komutace je zajištěna elektronicky pomocí ESC. Motor se skládá z rotoru a statoru. Stator (nepohyblivá část) se skládá z více elektromagnetů, které jsou uspořádané po obvodu kruhu. Potom je tu rotor (pohyblivá část) ke které se potom připevňují vrtule, což je prstenec se silnými neodymovými magnety po obvodu. Dále je tu sonda, která snímá pohyb rotoru. Data ze sondy putují do ESC regulátoru. Podle údajů ze sondy a řídicí jednotky se posílá proud do cívek střídavého motoru, a tak se regulují otáčky a motor se mohl otáčet požadovaným směrem a rychlostí. [\[18\]](#page-61-8)

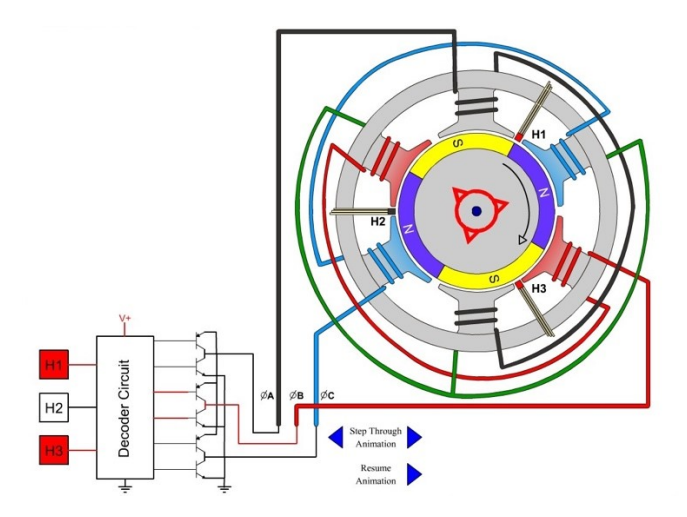

Obrázek 19. BLDC motor [\[19\]](#page-61-9)

#### <span id="page-38-3"></span><span id="page-38-2"></span>**9.1.1 BLDC DJI 2212/920KV**

Ve své práci jsem zvolil motor DJI 2212/920KV na základě kladných recenzí a příznivé ceny. Výkon tohoto motoru odpovídá rekreačnímu létání, takže pro mou práci jsou plně dostačující. K motoru jsem zvolil osmipalcové plastové vrtule, které by měli zajistit

dostatečnou stability dronu. Dále je potřeba se zmínit o zkratce KV, která znamená počet otáček na 1 V. Na hodnotě KV se odvíjí, jak rychle se motor dokáže točit při určitém napětí. Tedy v tomhle případě máme 920 KV což znamená při 11.1 V (920 \* 11.1) 10 212 otáček za minutu. Pro průměrný dron se doporučuje hodnota od 500–1000 KV, protože dronu pomáhá zůstat stabilním. Pro drony k akrobatickému použití se doporučuje hodnota mezi 1000–1500 KV. [\[28\]](#page-62-8)

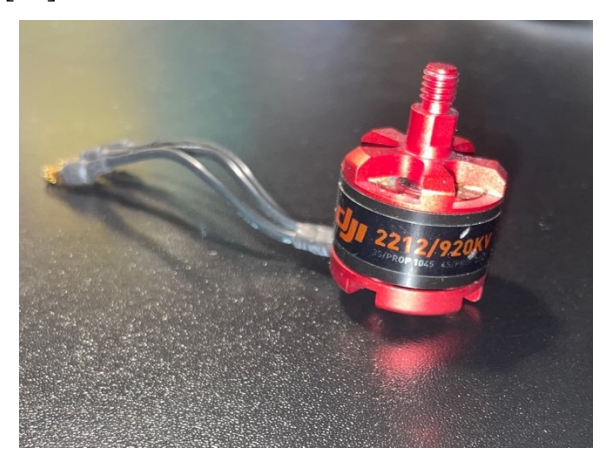

Obrázek 20. Motor DJI 2211/920 KV

<span id="page-39-1"></span>

| KV               | 920              |
|------------------|------------------|
| Maximální napětí | 14 V             |
| Váha             | 54 $g$           |
| <b>Baterie</b>   | 3–4 články       |
|                  | 11.1V, Li-Pol    |
| Zdvih            | 600 <sub>g</sub> |
| Velikost statoru | 22x12 mm         |
| Maximální proud  | 15 A             |

<span id="page-39-2"></span>Tabulka 5. Parametry BLDC

## <span id="page-39-0"></span>**9.2 Regulátor**

Elektronický regulátor otáček neboli (ESC – Electronic Speed Controller) je elektronické zařízení, které dostává signály z přijímače a podle nich řídí otáčky BLDC motoru. V mém případě dostává PPM modulovaný signál z Arduina. ESC regulátor jíž obsahuje vše potřebné a je ho potřeba jen zapojit. Do ESC regulátoru vedou dva silové vodiče, datové

kabely k řídicí jednotce (napájecí, zem, datový) a tři silové, které vedou z ESC do BLDC. Napájecí silové vodiče jsou vždy barevně označeny (černá -, červená +) při jejich zapojování do baterie je nutné rozlišit polaritu, jinak hrozí zničení. Dále zde máme tři silové vodiče, které vedou z ESC regulátoru do BLDC motoru. Tyto konektory někdy bývají barevně označeny, ovšem v mém konkrétním případě označeny nejsou. U těchto vodičů není nutné rozlišovat polaritu, lze je zapojit jakkoliv, prohozením dvou vodičů se mění směr otáčení motoru, buďto ve směru hodinových ručiček (CW) nebo proti směru hodinových ručiček (CCW). je potřeba vždy nastavit podle pozice motoru a typu vrtule. ESC regulátor obsahuje tzv. BEC (Battery Eliminator Circuit) obvod, který nám usměrňuje napětí z baterie většinou na 5 V. BEC obvod je potřebný z toho hlediska, že potřebujeme napájet i řídicí elektroniku uvnitř ESC a tu nemůžeme napájet napětím z 3 článkové baterie. V případě absence BEC obvodu bychom potřebovali dvě baterie jednu pro silové napájení motorů a druhou (3–6 V) pro napájení řídicí elektroniky.

#### <span id="page-40-0"></span>**9.2.1 Regulátor Hobbywing Skywalker 20 A**

Ve své práci jsem zvolil regulátor Hobbywing Skywalker 20 A na základě doporučení a příznivé ceny. Dvacetiampérovou hodnotu regulátorů jsem zvolil na základě trvalého proudu BLDC motorů, který je 15 A, tedy s 20 A mám i rezervu, kterou je dobré mít. Jedná se tedy o programovatelný elektronický regulátor otáček, který je určen pro rekreační létání. BEC obvod zajišťuje napájení přijímače a serv přímo z baterie, takže v mém případě nezapojuji napájecí vodič z trojce vodičů s nejmenším průřezem. Regulátor je možné programovat pomocí RC vysílače nebo pomocí programovací karty. [\[20\]](#page-61-10)

<span id="page-40-1"></span>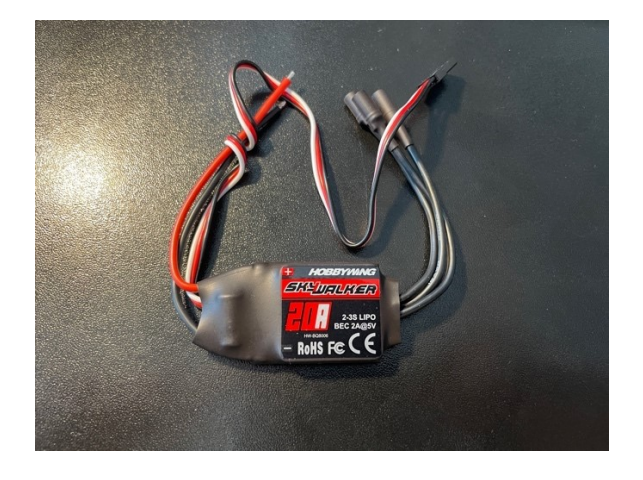

Obrázek 21. Hobbywing Skywalker 20 A

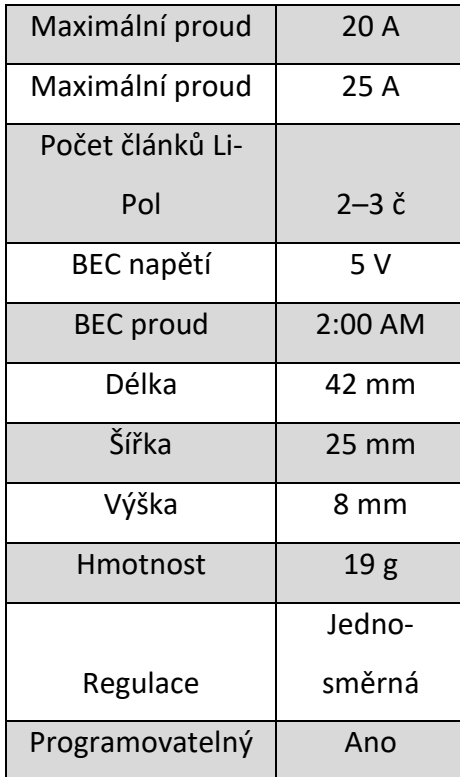

<span id="page-41-1"></span>Tabulka 6. Parametry ESC

## <span id="page-41-0"></span>**9.3 Lithium-polymerová baterie**

Lithium-polymerová baterie zkráceně "Li-Pol" je poměrně novým typem baterie, která vznikla z Lithium-iontových (Li-ion) baterií a zlepšují jejich vlastnosti. Tyto baterie lze použít téměř ve všech elektrických zařízeních (mobil, fotoaparát, kamera, notebook, RC modely). Li-Pol baterie poskytují velký vybíjecí proud a vysokou kapacitu. Vybíjecí proud se označuje písmenem "C" a baterie typu Li-Pol mohou poskytovat 20–80 C aniž by se baterie poškodila. Li-Pol baterie se musí dlouhodobě (více jak týden) skladovat nabitá při napětí 3,7 – 3,9 V. Při dlouhodobém skladování baterie v nabitém nebo vybitém stavu dochází k degradaci článků. Také nesmí dojít k vybití pod 3 V, jinak hrozí trvalé poškození baterie. Více článkové baterie jsou vybaveny servisním konektorem, pomocí kterého si nabíječ zjistí napětí jednotlivých článků a v případě že je napětí rozdílné tak pomocí balancéru napětí vyrovnává. Výhodou Li-Pol baterie je kapacita energie k hmotnosti a objemu a velmi malý samonabíjecí proud. Nevýhodou je jejich bezpečnost, baterie v případě jakéhokoliv poškození může začít hořet, proto by baterie neměla být nikdy nabíjena bez dohledu a vždy by měla být skladována v kovové bedně. [\[21\]](#page-62-9)

#### <span id="page-42-0"></span>**9.3.1 FOXY G3-3EB6014**

Ve své práci jsem zvolil tříčlánkovou baterii FOXY G3 s kapacitou 2600 mAh. Baterie disponuje standardním vybíjecím proudem 40 C a špičkovým až 80 C. Nabíjecí proud baterie se pohybuje v rozmezí 1-2 C. Baterie je vhodná pro kvadrokoptéry díky její proudové zatížitelnosti, a tím umožňuje maximální využití motorů. Baterie obsahuje servisní konektor, jehož funkci jsem popisoval v kapitole víše. [\[22\]](#page-62-10)

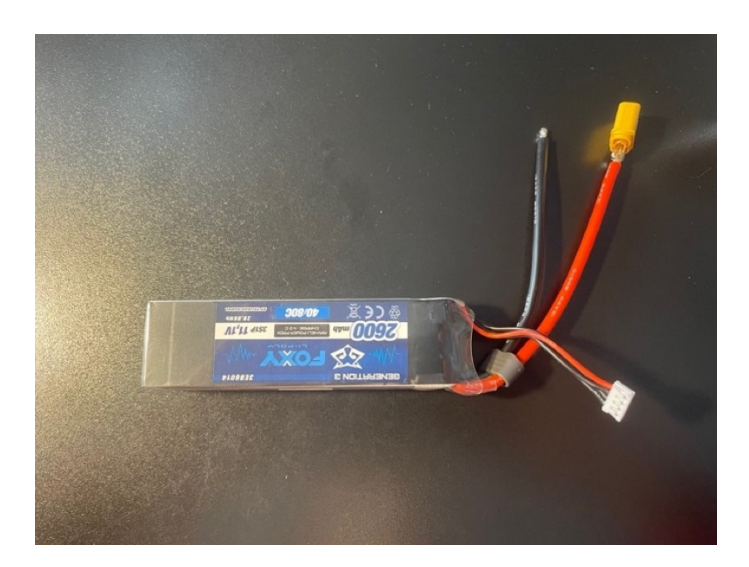

Obrázek 22. FOXY G3-3EB6014

<span id="page-42-1"></span>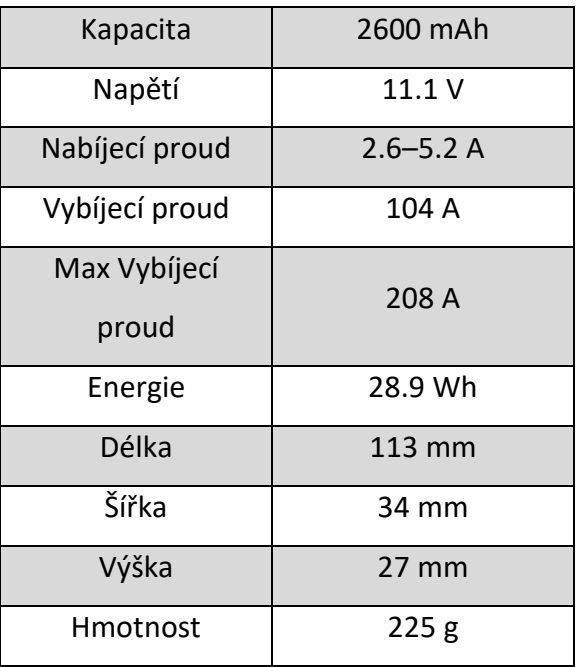

<span id="page-42-2"></span>Tabulka 7. Parametry baterie

## <span id="page-43-0"></span>**10 OSTATNÍ KOMPONENTY**

Kvadrokoptéra se skládá ještě z dalších komponent jako je rám, vrtule, kabeláž atd.

## <span id="page-43-1"></span>**10.1 Rám**

Rám je základ celého dronu, díky rámu drží všechny součásti pohromadě a chrání část elektroniky před nárazem. Rámy se nejčastěji vyrábějí z plastů nebo uhlíkových vláken. Já jsem zvolil rám pro kvadrokoptéru. Jedná se o nejběžnější typ rámu, který má čtyři ramena a na každém ramenu je umístěn jeden BLDC motor a jeden ESC regulátor.

V mé práci jsem zvolil rám F450 což je jeden z nejrozšířenějších rámu pro kvadropkoptéry. Tento rám má v průměru 45 cm a obsahuje silové rozvody pro ESC a baterii. Rám má hmotnost 240 g.

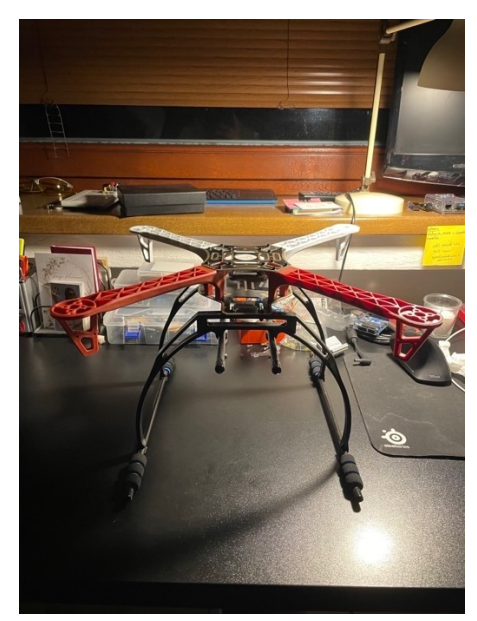

Obrázek 23. Rám F450

## <span id="page-43-3"></span><span id="page-43-2"></span>**10.2 Vrtule**

Vrtule jsou další důležitou částí každé multikoptéry. Vrtule se připevňují k motorům a stejně tak jako rám můžou být vyrobeny z více druhů materiálů a velikostí. Vrtule s menším průměrem mají vlastnost velkého zrychlení a taktéž i zpomalení a jsou vhodné pro závodní kvadrokoptéry. Naopak vrtule s větším průměrem jsou vhodné pro stabilnější let, který oceníme například při natáčení videí nebo pořizování fotek. Vrtule jsou většinou od výroby navrženy, aby se otáčely jedním nebo druhým směrem, tedy buď po směru hodinových ručiček (CW) nebo proti směru hodinových ručiček (CCW). Nejčastěji se vrtule

vyrábějí z plastu nebo uhlíkových vláken, ale mohou se vyrábět například i ze dřeva. Já jsem vybral plastové vrtule 8x4.5.

<span id="page-44-0"></span>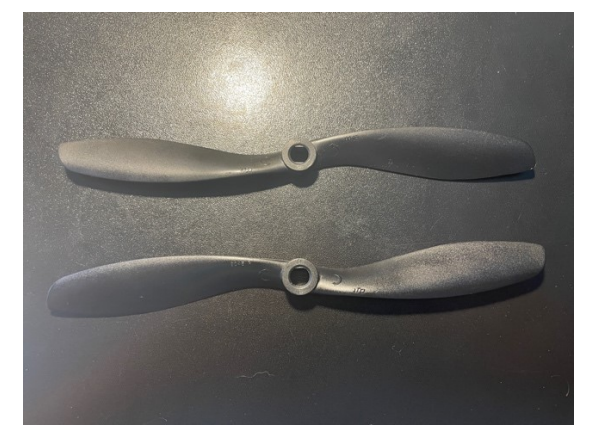

Obrázek 24. Vrtule

## <span id="page-45-0"></span>**11 OVLÁDÁNÍ**

Ovládat dron můžeme více způsoby například pomocí Wifi, gest, předdefinovaná trasa pomocí GPS nebo pomocí rádio ovladače. Já jsem ve své práci zvolil způsob dálkového ovládání pomoci rádio ovladače. Tento soustava dálkového ovládání se typicky skládá z vysílače a přijímače. Přijímač je umístěn na kvadrokoptéře a je připojen v mém případě k Arduinu Due. Manipulací pák ovladače pilot nastavuje jednotlivé hodnoty kanálů, které se poté přenášejí do radiopřijímače a ten přes řídicí jednotku posílá signály do jednotlivých ESC regulátorů, které potom ovládají otáčky motorů. U kvadrokoptér jsou vždy alespoň čtyři kanály pro ovládání rotací Pitch, Roll, Yaw a tahu motorů.

#### <span id="page-45-1"></span>**11.1 Vysílač Fly Sky FS-I6 X 2.4GHz**

Ve své práci jsem zvolil Fly Sky FS-I6 X vysílač, který pracuje na frekvenci 2.4 GHz. Tento rozsah je rozdělen do celkem 142 různých kanálů. Jedná se o 6-ti kanálový pákový ovladač s telemetrií. Ovladač má mnoho funkcí a balení obsahuje 6-ti kanálový přijímač FS-IA6B. Vysílač používá vysoce ziskové antény, takže při používání je velmi stabilní a odolný proti rušení. Vysílač má vestavěný systém AFHDS2A, tedy dvojitý přijímací modul, který ovlivňuje dosah a přijímaný signál. Každý ovladač obsahuje své jedinečné ID, které si přijímač při práci zapamatuje a poté akceptuje data pouze z tohoto přijímače. Ovladač podporuje PWM, PPM a i-Bus obousměrnou komunikaci a vícekanálové přeskakování frekvencí. Dále ovladač obsahuje podsvícený display a je napájen čtyřmi alkalickými bateriemi. Jako modulace je použita GFSK. Přijímač FS-IA6B má dosah 700 m a je napájen 5 V z Arduina Due. [\[29\]](#page-62-11)

<span id="page-45-2"></span>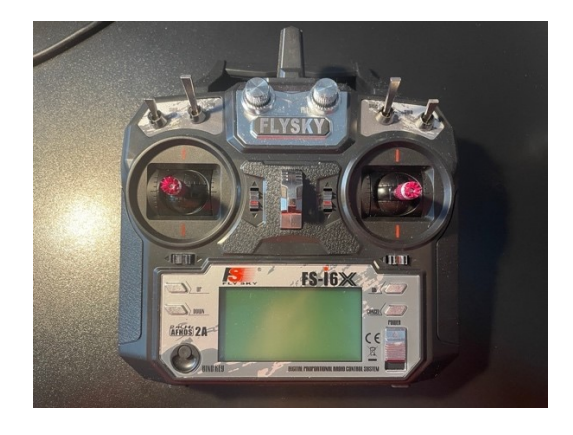

Obrázek 25. Ovladač FlySky FS-i6X

<span id="page-46-0"></span>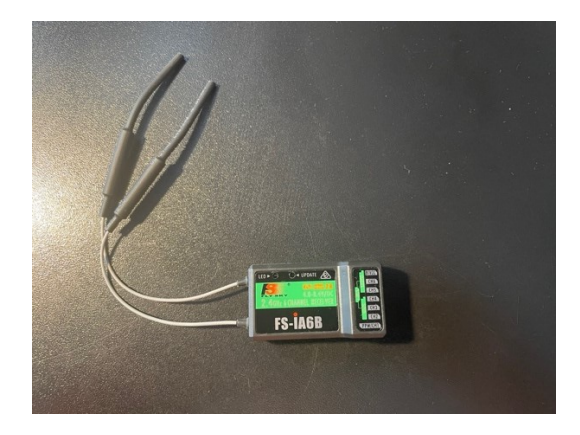

Obrázek 26. Přijímač FS-IA6B

# <span id="page-47-0"></span>**II. PRAKTICKÁ ČÁST**

## <span id="page-48-0"></span>**12 FYZICKÁ REALIZACE**

Zde můžeme vidět blokové schéma kvadrokoptéry, kde jsou ukázané jednotlivé komponenty a jak jsou propojené.

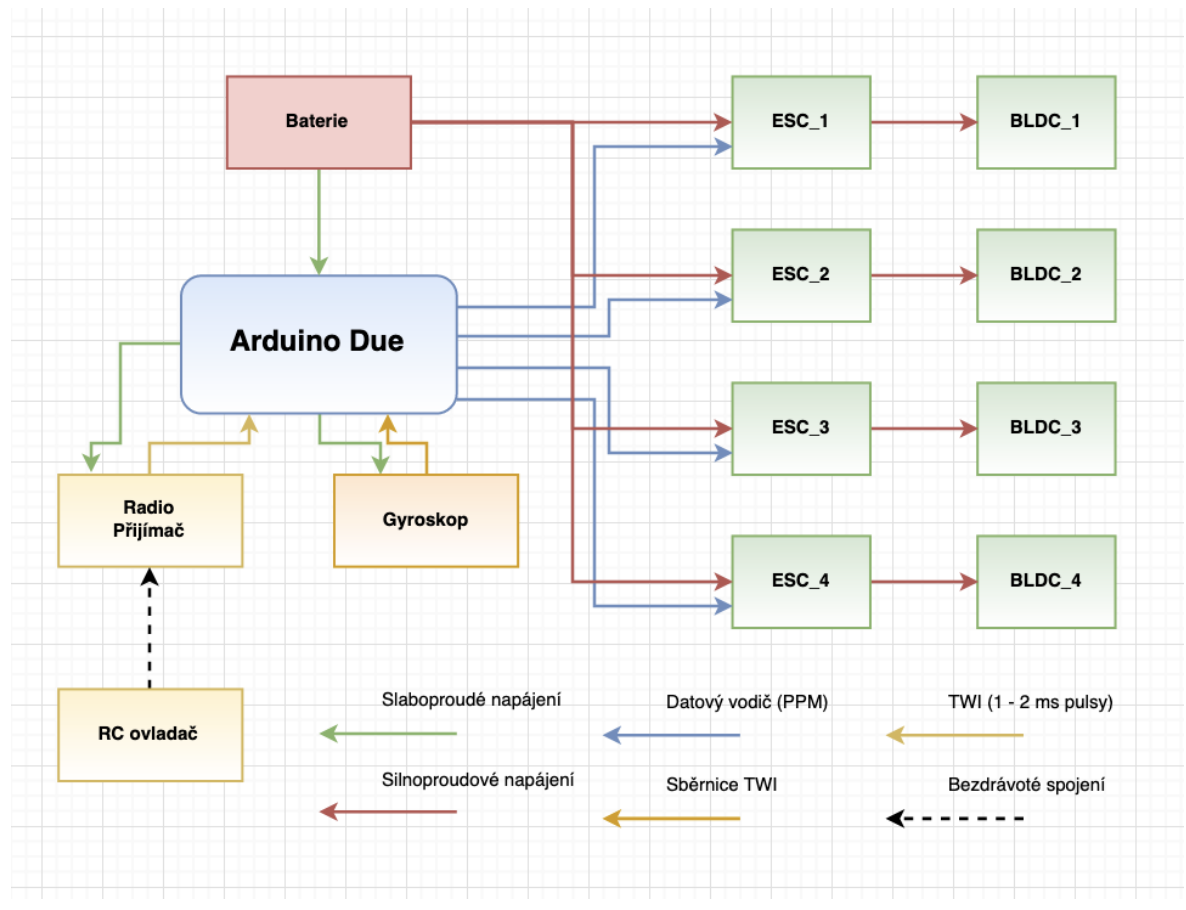

<span id="page-48-1"></span>Obrázek 27. Blokové schéma

Fyzické realizace kvadrokoptéry začala sestavením rámu F450, na který se postupně usazovaly všechny komponenty kvadrokoptéry. Jako první jsem umístil BLDC motory, které jsou upevněné pomocí šroubů na každém rameni rámu. K motoru je připevněna příslušná vrtule. Jak už jsem již zmiňoval v kapitole [5.2](#page-23-2) vždy se sousední motory musí otáčet opačným směrem, a to po směru hodinových ručiček (CW) nebo proti směru hodinových ručiček (CCW) aby nedošlo k otáčení kvadrokoptéry kolem svislé osy. Motory jsou propojeny s ESC regulátory pomocí tří silnoproudých vodičů, které jsou spojeny pomocí 3,5 mm pozlacených konektorů. ESC regulátory jsou k rámu připevněny pomocí obyčejných elektrikářských pásek. Z ESC regulátorů vedou dva silnoproudé vodiče červený (+) a černý (−), tyto vodiče jsou připájeny k rámu, který obsahuje desku pro distribuci elektrické energie. Tato deska propojuje baterii a jednotlivé ESC regulátory, zároveň k ní je připájen jack,

který napájí samotnou desku Arduino Due. Dále z ESC regulátoru vedou tři tenké vodiče (napájecí, zemnící, datový), které vedou do rádio přijímače.

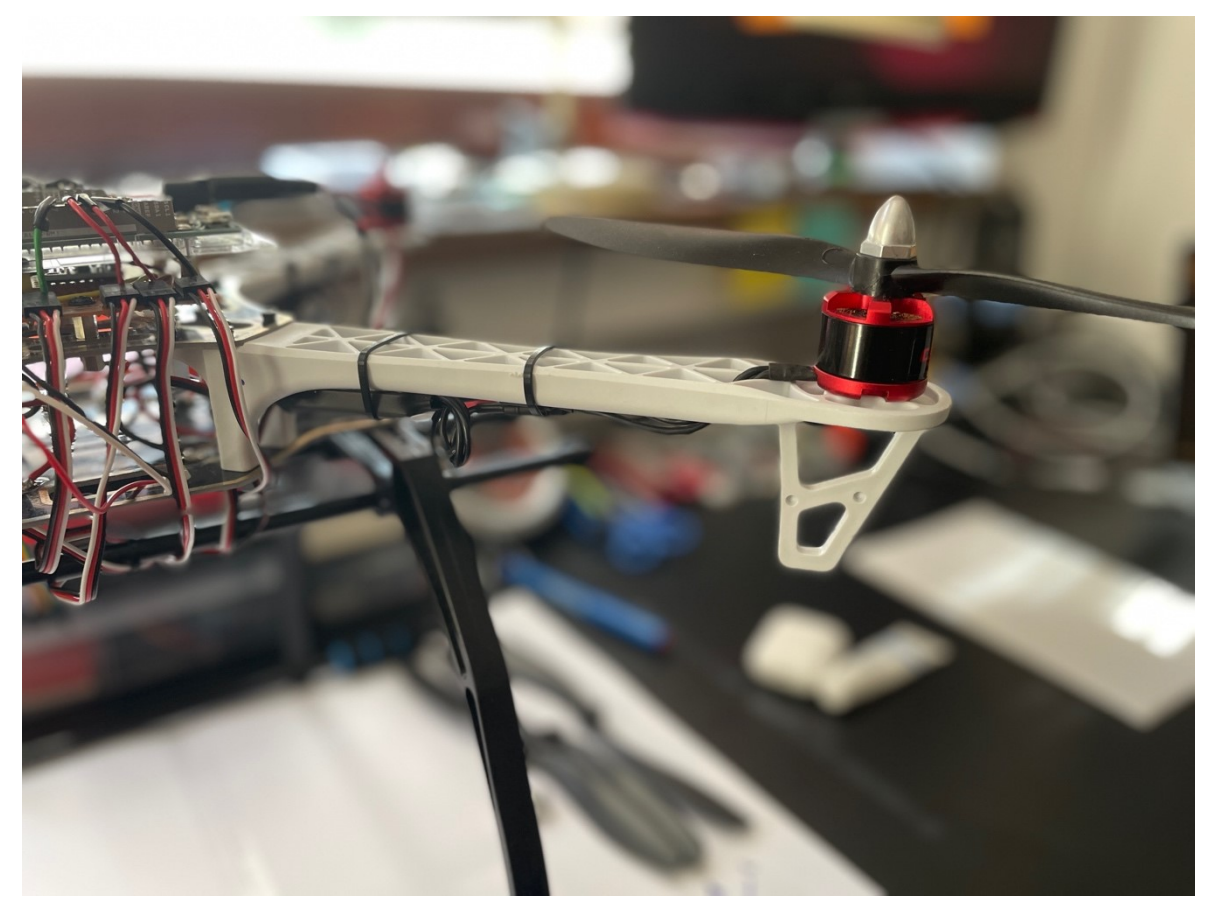

Obrázek 28. Rameno rámu s motorem a ESC regulátorem

<span id="page-49-0"></span>Dále jsem sestavil řídicí jednotku, která se skládá z desky Arduino Due a IMU a je umístěna na univerzální pájivé desce. Jako první jsem doprostřed univerzální desky připájel gyroskop. Gyroskop jsem připájel na pevno, kvůli co největší eliminaci vibrací a zároveň jsem se snažil umístit gyroskop co nejvíce vodorovně s rámem, aby nedocházelo k velkým odchylkám.

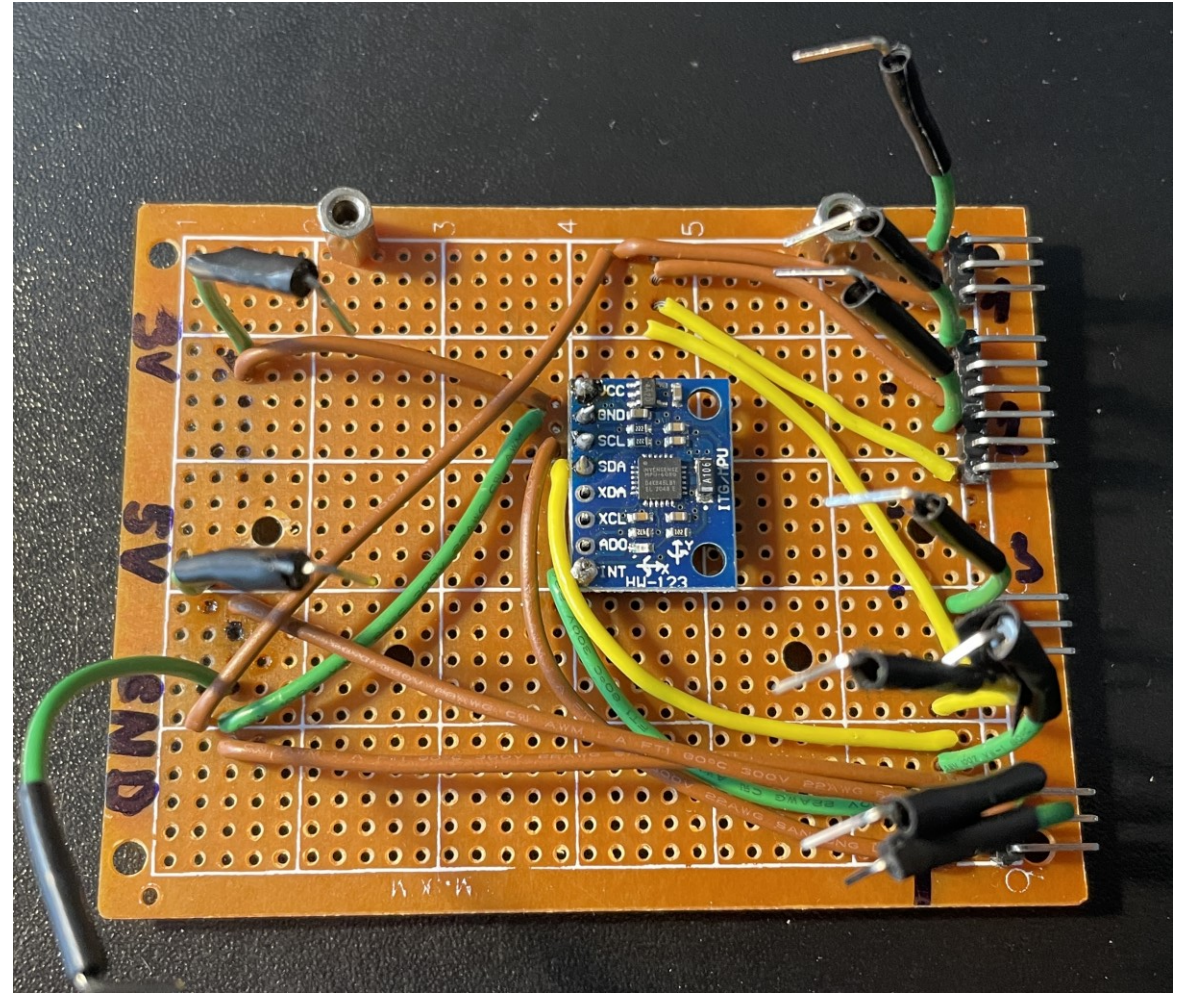

Obrázek 29. IMU umístěná na pájivé desce

<span id="page-50-0"></span>Pájivá deska propojuje gyroskop s Arduino due, dále slouží k distribuci energie pro gyroskop a rádio přijímač. Na desce je umístěno celkem pět konektorů po třech pinech, z nichž čtyři slouží pro ESC regulátory a jeden pro RC přijímač. Tyto konektory jsou propojeny se sběrnicemi na desce Arduino Due. Pájivá seka je k rámu připevněna pomocí kovových nožiček a stejným způsobem je připevněno Arduino Due k pájivé desce. K Arduinu je ještě přes pájivou desku připojen rádio přijímač, který je nalepen pomocí oboustranné lepící pásky ze spodní části rámu.

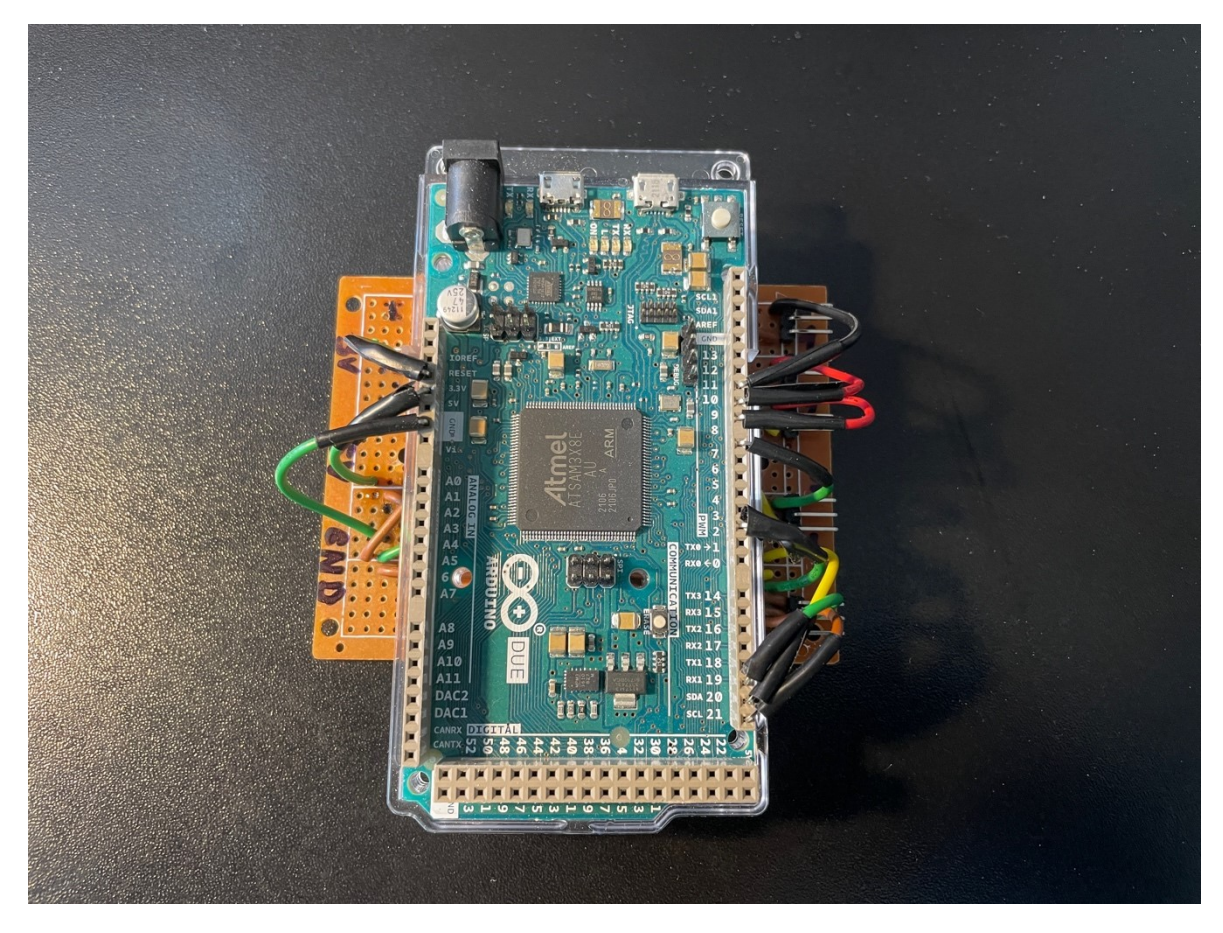

Obrázek 30. Arduino Due na pájivé desce

<span id="page-51-0"></span>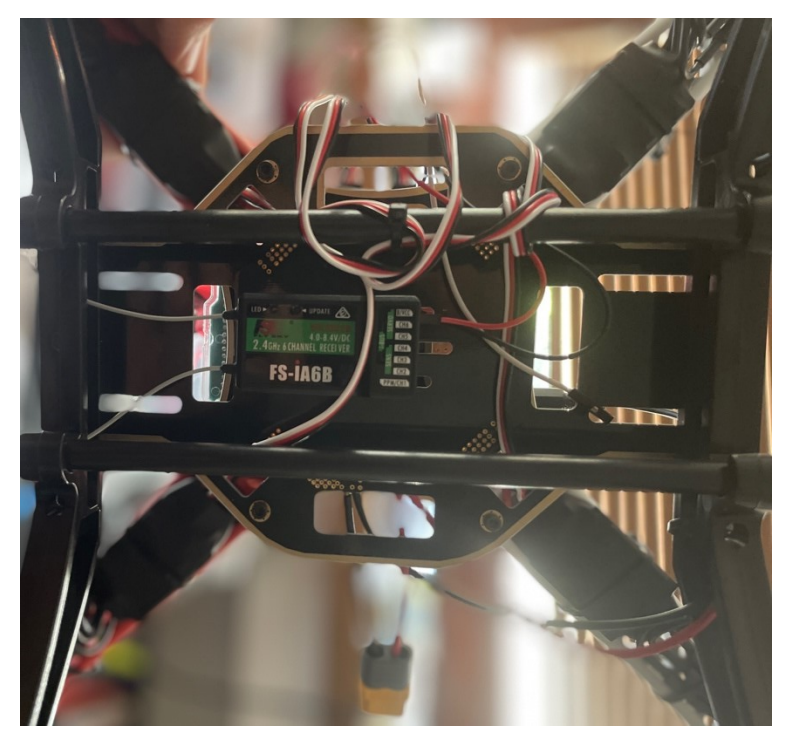

Obrázek 31. Rádio přijímač

<span id="page-51-1"></span>Jako první jsem spároval RC ovladač s přijímačem. Přijímač musí být připojen k napájení a musí být připojen párovací kolík, který je součástí balení, poté na přijímači začne rychle blikat červená LED dioda, která značí že přijímač byl uveden do párovacího režimu. Levá páčka ovladače musí být ve spodní pozici a poté musím držet "BIND KEY" na ovladači a současně ho zapnout. Poté se RC ovladač a přijímač spárují a poznáme to tak, že LED dioda na přijímači přestane blikat.

Kvadrokoptéra funguje tak, že rádio přijímač dostává povely z RC ovladače, které jsou posílány přes sběrnici do Arduina. Zároveň Arduino dostává informace z IMU a poté Arduino posílá signály do ESC, které řídí otáčky motorů.

<span id="page-52-0"></span>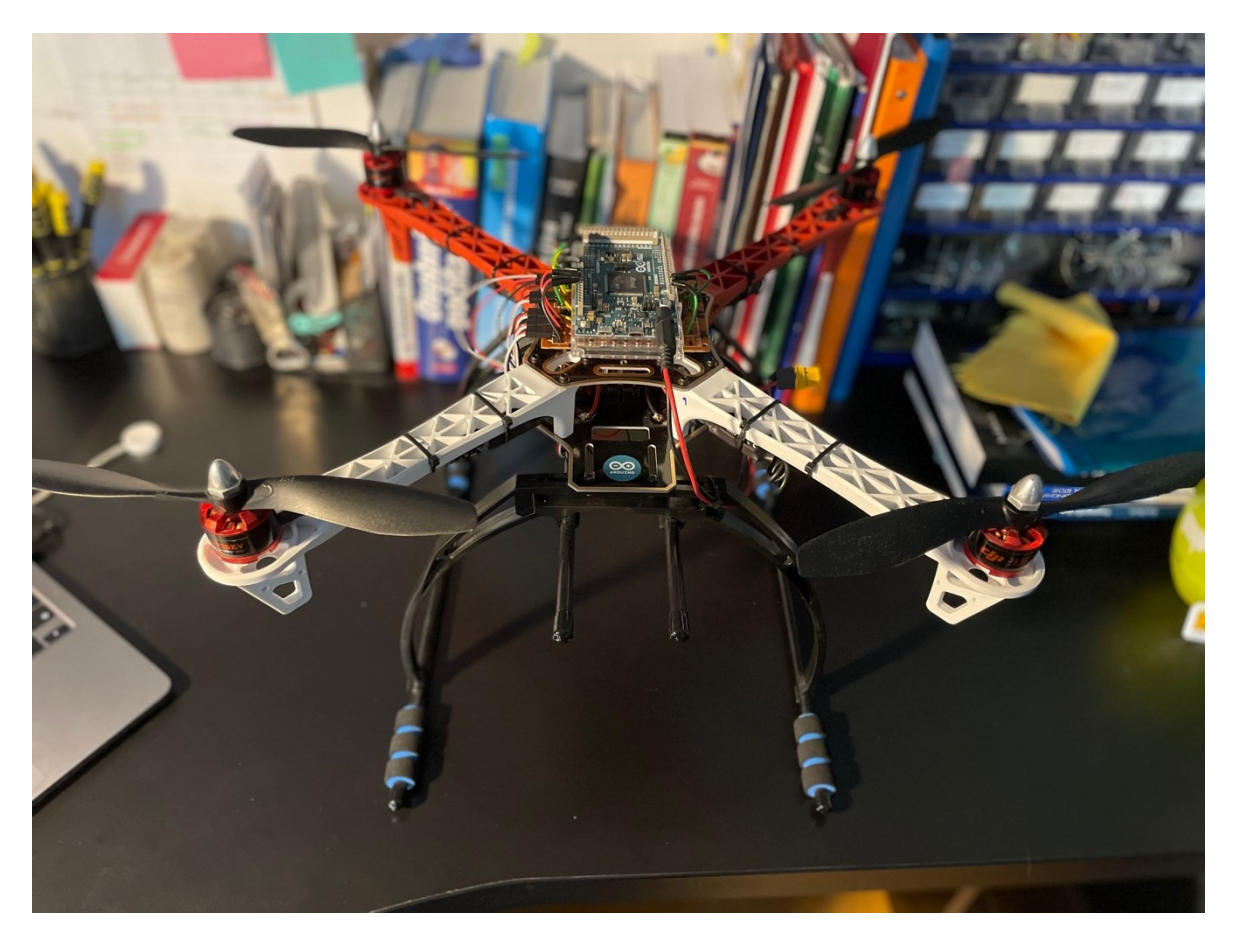

Obrázek 32. Konečný model kvadrokoptéry

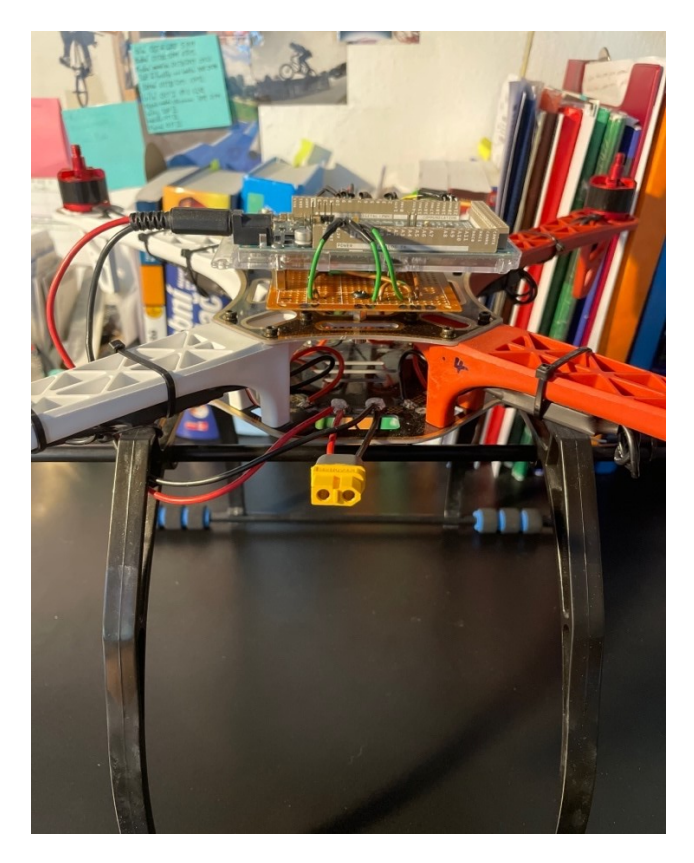

Obrázek 33. Levá strana kvadrokoptéry

<span id="page-53-1"></span><span id="page-53-0"></span>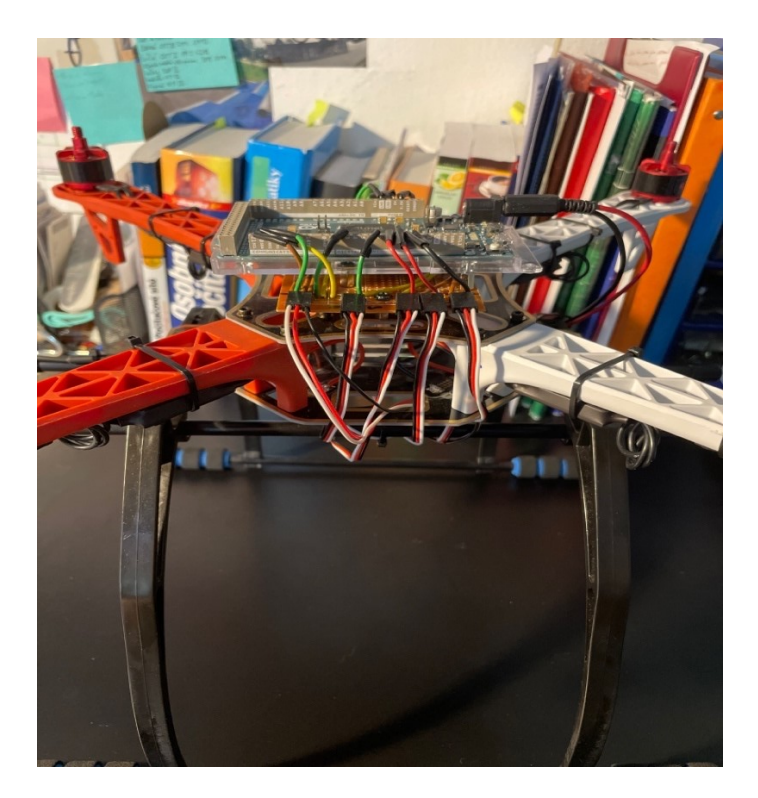

Obrázek 34. Pravá strana kvadrokoptéry

<span id="page-54-0"></span>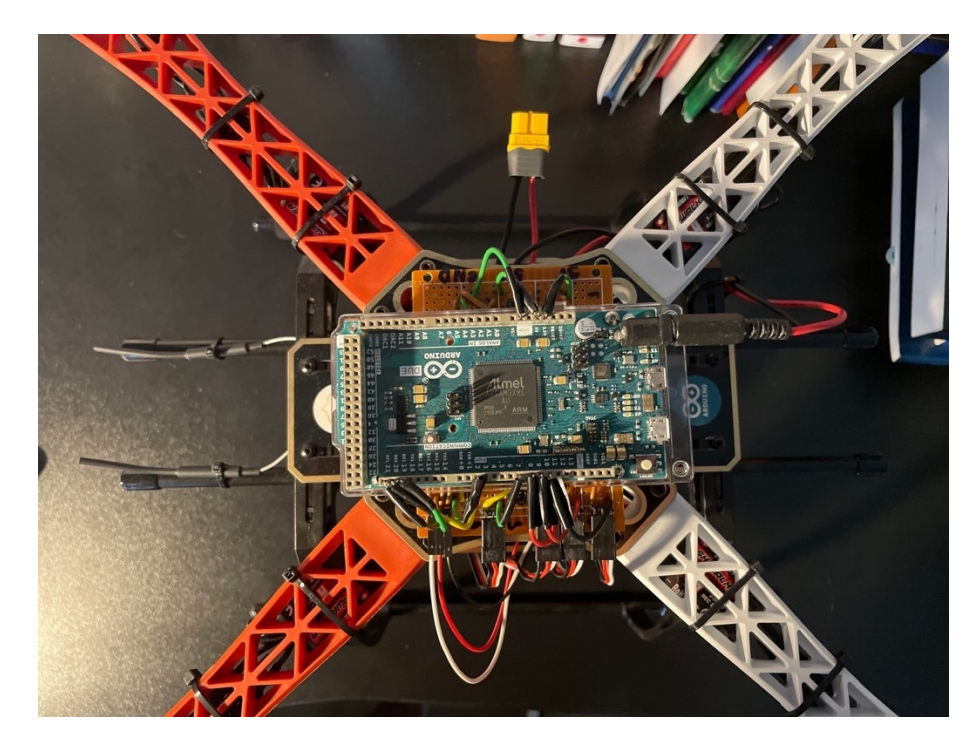

Obrázek 35. Pohled z vrchu

## <span id="page-55-0"></span>**13 PROGRAMOVÉ VYBAVENÍ**

V této kapitole je popsáno programové vybavení pro Arduino Due. Zdrojový kód byl napsán v jazyce C++ ve vývojovém prostředí Arduino IDE. Níže popisuji stručněji vývojový diagram a některé části kódu.

Největší omezení, s kterým jsem se potýkal je, že Arduino Due má 32 bitovou ARM architekturu, takže tímto odpadá možnost využití mnoha knihoven, které jsou vytvořené pro desky založené na 8 bitové AVR architektuře.

## <span id="page-55-1"></span>**13.1 Vývojový diagram**

Vývojový diagram zobrazuje průběh řídicího kódu od načítání knihoven až po hlavní cyklus. Nyní popíšu podrobněji jednotlivé části vývojového diagramu.

Jako první můžeme vidět "Start programu", tento blok značí že Arduino Due je připojeno k napájení a je tedy zapnuté. V následujícím bloku probíhá zahrnutí hlavičkových souborů (knihoven), vytvoření objektů, inicializace konstant a globálních proměnných. Poté máme funkci setup() ve které probíhá inicializace periférií, kalibrace RC přijímače a nastavení pinů, zda budou mít vstupní nebo výstupní charakteristiku.

Následuje "Start cyklu loop()", tedy začátek stále se opakujícího cyklu. V dalším bloku načítáme hodnoty z RC přijímače. Na základě instrukcí z RC přijímače se rozhoduje, zda májí být motory zapnuty nebo ne. V případě že motory nebudou zapnuty, tak program skočí do větve "ne" a motory se vypnou. V případě že budou zapnuty, tedy program skočí do větve "ano", tak program skočí do dalšího bloku. V dalším bloku se nastavují výchozí hodnoty motorů za pomocí dat z RC přijímače. Následuje blok, kde se nastavují konečné hodnoty motorů a směr jejich pohybu. Následující blok zajišťuje konečný výpočet rychlosti za pomocí přepočtu z PID a hodnot náklonů z gyroskopu a posílá signály do regulátorů, které poté řídí otáčky motorů. V posledním kroku se cyklus přesunuje opět ke čtení hodnot z RC přijímače a cyklus se znovu opakuje.

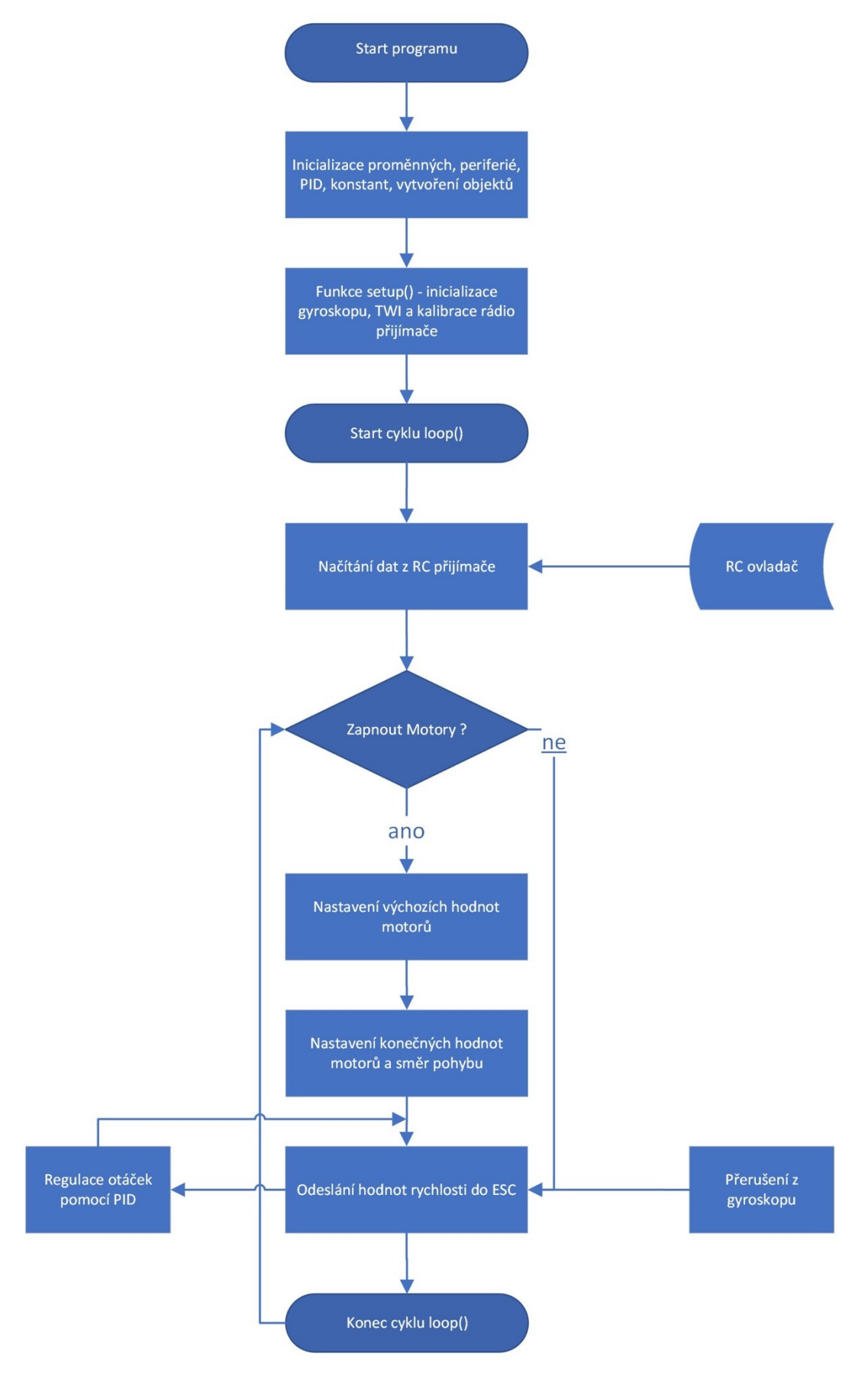

<span id="page-56-0"></span>Obrázek 36. Vývojový diagram

Při psaní zdrojového kódu jsem použil několik knihoven, které obsahují užitečné funkce použitelné při psaní programu. Jako první jsem použil knihovnu Wire, která slouží pro práci s rozhraním přes sběrnici I<sup>2</sup>C. Dále jsem použil knihovnu I2Cdev, která zajišťuje komunikaci po I<sup>2</sup>C, knihovnu MPU6050\_6Axis\_MotionApps20 zajišťující komunikaci s gyroskopem MPU6050 a knihovnu Motor32 pro vytváření PWM modulace na 32bitové ARM architektuře.

## <span id="page-58-0"></span>**ZÁVĚR**

Cílem této práce bylo navrhnout konstrukci kvadrokoptéry na bázi vývojové desky Arduino Due, vytvořit obslužný software a zvolit vhodný způsob ovládání. V teoretické části jsem popisoval obecně bezpilotní letouny, legislativu pro létání s bezpilotními letouny, jednotlivé části kvadrokoptéry a vývojové prostředí. V praktické části jsem se zabýval samotným sestavením kvadrokoptéry ze zvolených komponent a návrhem software pro kvadrokoptéru.

Důležité bylo sehnat komponenty, které budou kompatibilní, budou spolu komunikovat a zároveň nebudou příliš drahé. I když jsem se snažil vybírat, pokud možno co nejlevnější komponenty, tak práce bylo poměrně finančně náročná a celková cena komponent se pohybovala kolem devíti tisíc korun. Jako první bylo nutné si zvolit vhodnou vývojovou desku od které se potom bude odvíjet celý proces návrhu, sestavení a vývoje obslužného softwaru. Na základě doporučení jsem zvolil vývojovou desku Arduino Due, jelikož oproti ostatním deskám disponuje daleko větším výkonem, který je potřebný zejména ze softwarového hlediska. Výhodou této desky je tedy její výkon, a i větší počet PWM digitálních pinů. Ovšem zvolení této desky má i některé svoje nevýhody, kvůli 32bitové ARM architektuře odpadá možnost použít řadu knihoven, které jsou vytvořeny pro 8bitovou AVR architekturu. Samotná stavba kvadrokoptéry byla poměrně časově náročná a bylo nutné dobře rozvrhnout umístění řídicí jednotky a kabeláže. Při realizaci "základní desky", na které je umístěna řídicí jednotka jsem použil univerzální pájivou desku plošných spojů. Tento způsob není špatný, ale dala by se navrhnout deska plošných spojů přímo pro tuto aplikaci, kde by například odpadla většina kabeláže a tím odpadla i možnost že se nějaký spoj, nebo drátek uvolní a došlo by k chybě. Tento způsob by měl ale i své nevýhody, byl by jak časově náročnější, tak i finančně a v případě že bychom se v budoucnu rozhodli kvadrokoptéru rozšiřovat, tak by nebylo kam komponenty umístit.

Pro ovládání kvadrokoptéry jsem zvolil klasický RC ovladač, kde přenos povelů už je vyřešený. Řídicí jednotka dostává od RC přijímače pulzní signály v rozsahu 1 až 2 ms, které Arduino čte a podle nich reaguje. Tento způsob mi přišel jako nejvhodnější, je celá řada způsobů, jak kvadrokoptéru ovládat například pomocí wi-fi nebo Bluetooth shieldů, ke kterým by se například musela vytvořit aplikace na mobilu. Ovšem při ovládání kvadrokoptéry přes mobilní aplikaci ztrácíte cit z prstů, kvůli absenci fyzických pák, což je podle mého nevýhoda.

Řídicí kód byl napsán v jazyku C++ v Arduino IDE. Vytvořit řídicí kód bylo zcela určitě nejnáročnější částí mé práce. Důležité bylo zajistit způsob, jak spolu budou komponenty komunikovat a jak nahradím knihovny napsané pro 8bitovou architekturu. Pro přijímání signálů jsem použil Arduino funkci *pulseIn*, kde je nutné pro správnou funkci zakázat přerušení. Pro generování PWM modulace jsem použil knihovnu Motor32, která nahrazuje knihovny napsané pro 8bitovou architekturu. Další důležitou součástí bylo vytvořit PID regulátory, které budou kvadrokoptéru dostatečně stabilizovat.

Celkově má práce dopadla úspěšně až na software, který jsem z časového hlediska nedokázal dotáhnout zcela do zdárného konce.

## <span id="page-60-0"></span>**SEZNAM POUŽITÉ LITERATURY**

- <span id="page-60-1"></span>[1] KARAS, Jakub. *222 tipů a triků pro drony*. Brno: Computer Press, 2017, 208 s. ISBN 9788025148747.
- <span id="page-60-2"></span>[2] HAMAN, Tomáš. *PŘEHLED BEZPILOTNÍCH LETOUNŮ*. Brno, 2010. Bakalářská práce. VYSOKÉ UČENÍ TECHNICKÉ V BRNĚ, FAKULTA STROJNÍHO INŽENÝRSTVÍ LETECKÝ ÚSTAV. Vedoucí práce Ing. Ivan Dofek.
- <span id="page-60-4"></span>[3] Northrop Grumman Global Hawk. In: *Northropgrumman.com* [online]. San Diego, 2021, 19.8.2021 [cit. 2022-04-28]. Dostupné z: https://news.northropgrumman.com/news/releases/northrop-grumman-global-hawk-connects-the-joint-forcein-advanced-battle-management-system-exercise
- <span id="page-60-6"></span>[4] BEHZADAN, Vahid. *Cyber-Physical Attacks on UAS Networks- Challenges and Open Research Problems* [online]. In: . 4.2:2017 [cit. 2022-04-30]. Dostupné z: https://www.researchgate.net/figure/Communication-Links-in-a-UAS-Networkcomponents-The-body-of-literature-on-this-issue-has\_fig1\_313394265
- <span id="page-60-7"></span>[5] Historie dronů aneb Bezpilotní letouny v dějinách. *Sciencemag.cz* [online]. 17. 7. 2018 [cit. 2022-04-30]. Dostupné z: https://sciencemag.cz/historie-dronu-aneb-bezpilotni-letouny-v-dejinach/
- <span id="page-60-8"></span>[6] Radioplane OQ-2A in the World War II Gallery at the National Museum of the United States Air Force. In: *Official United States Air Force Website* [online]. Dayton, Ohio: U.S. Air Force photo [cit. 2022-04-30]. Dostupné z: https://www.nationalmuseum.af.mil/Visit/Museum-Exhibits/Fact-Sheets/Display/Article/196292/radioplane-oq-2a/radioplane-oq-2a/
- <span id="page-60-3"></span>[7] HOLDER, Bill a William HOLDER. *Unmanned Air Vehicles: An Illustrated Study of UAVs*. Schiffer Pub., 2001. ISBN 0764315005, 9780764315008.
- <span id="page-60-5"></span>[8] VILLIARD, Scott. First deployed MQ-8Cs will be equipped with AN/ZPY-8 radar. In: *Northropgrumman.com* [online]. northropgrumman, 8.5.2020 [cit. 2022-04-30]. Dostupné z: https://news.northropgrumman.com/news/releases/northrop-grummansupports-government-flight-testing-of-the-mq-8c-fire-scout-radar
- <span id="page-60-9"></span>[9] LEDNICER, David. Ryan BQM-34A Firebee. In: *Airliners.net* [online]. 31.7.2009 [cit. 2022-05-02]. Dostupné z: https://www.airliners.net/photo/Israel-Air-Force/Ryan-BQM-34A-Firebee-124/1737217
- <span id="page-61-0"></span>[10] MUSIL, Ondřej. Pravidla pro létání s drony od 2021 a vše o registraci. *Objevsvet.cz* [online]. 2.8.2021 [cit. 2022-05-04]. Dostupné z: https://objev-svet.cz/fotografovani/pravidla-pro-letani-s-drony-od-2021-a-vse-o-registraci/5898/
- <span id="page-61-1"></span>[11] Pravidla pro létání s drony 2021 (LEGISLATIVA). *Alza.cz* [online]. 17.2.2021 [cit. 2022-05-04]. Dostupné z: https://www.alza.cz/pravidla-pro-drony-legislativa
- <span id="page-61-2"></span>[12] Nová legislativa pro provoz dronů platná od 31.12.2020. In: *Robotworld.cz* [online]. 18.11.2020 [cit. 2022-05-04]. Dostupné z: https://www.robotworld.cz/blog/nova-legislativa-pro-provoz-dronu-platna-od-31-12-2020
- <span id="page-61-3"></span>[13] VODA, Zbyšek. *Průvodce světem Arduina*. Bučovice: Nakladatelství Martin Stříž, Bučovice, 2017. ISBN 978-80-87106-93-8.
- <span id="page-61-4"></span>[14] SELECKÝ, Matúš. *Arduino - Uživatelská příručka*. Brno: cpress, 2016. ISBN 978-80-251-4840-2.
- <span id="page-61-5"></span>[15] Arduino Due. *Arduino.cc* [online]. EUROPE, 2021, 2021 [cit. 2022-05-06]. Dostupné z: https://store.arduino.cc/products/arduino-due
- <span id="page-61-6"></span>[16] I2C (TWI) – sériová komunikace po dvou vodičích s adresací. *Zavavov.cz* [online]. 4.5.2014 [cit. 2022-05-06]. Dostupné z: http://www.zavavov.cz/cz/elektrotechnika/komunikacni-sbernice/68-i2c-twi-seriova-komunikace-po-dvou-vodicichs-adresaci/
- <span id="page-61-7"></span>[17] MAJER, Dominik. *NÁVRH A REALIZACE KVADROKOPTÉRY S VYUŽITÍM ARDUINO DUE*. Brno, 2016. Bakalářská práce. Vysoké učení technické v Brně, Fakulta elektrotecniky a komunikačních technologií. Vedoucí práce Ing. Ondřej Krajsa, Ph.D.
- <span id="page-61-8"></span>[18] BLÁHA, Martin. *ELEKTRONICKY KOMUTOVANÝ MOTOR*. Brno, 2008. Diplomová práce. Vysoké učení technické v Brně, Fakulta elektrotecniky a komunikačních technologií. Vedoucí práce Ing. Petr Melichar.
- <span id="page-61-9"></span>[19] Brushless DC (BLDC) Motor: What is a Brushless DC or BLDC Motor?. In: *Electricalbaba.com* [online]. 18.5.2016 [cit. 2022-05-08]. Dostupné z: https://electricalbaba.com/brushless-dc-bldc-motor/
- <span id="page-61-10"></span>[20] Střídavý regulátor otáček Hobbywing Skywalker 20 A. *Peckamodel.cz* [online]. [cit. 2022-05-09]. Dostupné z: [https://www.peckamodel.cz/hopo80060010-skywal](https://www.peckamodel.cz/hopo80060010-skywalker-20a-strid-regulator)[ker-20a-strid-regulator](https://www.peckamodel.cz/hopo80060010-skywalker-20a-strid-regulator)
- <span id="page-62-9"></span>[21] Jak vybrat správnou baterii. *Bighobby.cz* [online]. [cit. 2022-05-09]. Dostupné z: https://www.bighobby.cz/modelarska-poradna/jak-vybrat-spravnou-baterii/
- <span id="page-62-10"></span>[22] FOXY G3 - Li-Po 2600mAh/11,1V 40/80C 28,9Wh. *Rcprofi.cz* [online]. [cit. 2022-05-09]. Dostupné z: https://www.rcprofi.cz/foxy-g3-li-po-2600mah-11-1v-40-80c-28-9wh
- <span id="page-62-0"></span>[23] Connect ESCs and Motors: Motor order diagrams. *Ardupilot.org* [online]. 2021 [cit. 2022-05-10]. Dostupné z: [https://ardupilot.org/copter/docs/connect-escs-and](https://ardupilot.org/copter/docs/connect-escs-and-motors.html#y6)[motors.html#y6](https://ardupilot.org/copter/docs/connect-escs-and-motors.html#y6)
- <span id="page-62-2"></span>[24] NEDVĚDICKÝ, Jan. *Systém stabilizace letu vícerotorového létajícího prostředku*. Brno, 2014. Diplomová práce. MASARYKOVA UNIVERZITA FAKULTA INFORMATIKY. Vedoucí práce Prof. Ing. Václav Přenosil, CSc.
- <span id="page-62-3"></span>[25] BROŽ, Pavel. *Navigační systém pro bezpilotní prostředky a ultralehká letadla*. Praha, 2016. Diplomová práce. ČESKÉ VYSOKÉ UČENÍ TECHNICKÉ V PRAZE Fakulta elektrotechnická. Vedoucí práce Doc. Ing. Jan Roháč, Ph.D.
- <span id="page-62-4"></span>[26] ZAHRADNÍK, David. *KONSTRUKCE BEZPILOTNÍHO LETADLA PRO PRÁCE*. Praha, 2019. Diplomová práce. ČESKÉ VYSOKÉ UČENÍ TECHNICKÉ V PRAZE FAKULTA STAVEBNÍ. Vedoucí práce Ing. Zdeněk Vyskočil, Ph.D.
- <span id="page-62-5"></span>[27] ŠONSKÝ, Štěpán. LADÍME PID. *Fpvdrone.cz* [online]. 13.2.2019 [cit. 2022-05- 10]. Dostupné z:<https://fpvdrone.cz/navody/ladime-pid/>
- <span id="page-62-8"></span>[28] E300. *Dji.com* [online]. [cit. 2022-05-15]. Dostupné z: https://www.dji.com/cz/e300/spec
- <span id="page-62-11"></span>[29] FS-I6X Digital Proportional Radio Control System: INSTRUCTION MANUAL. Flysky RC model technology co., 2016.
- <span id="page-62-1"></span>[30] HRDÝ, Jan. Fyzikální principy letu kvadrokoptéry. Slavičín.
- [31] Základní pojmy: PPM, CPPM, PWM, PCM a S.BUS. *Opentx.cz* [online]. 12. 10. 2021 [cit. 2022-05-15]. Dostupné z: [https://www.opentx.cz/in](https://www.opentx.cz/index.php/Z%C3%A1kladn%C3%AD_pojmy:_PPM,_CPPM,_PWM,_PCM_a_S.BUS)[dex.php/Z%C3%A1kladn%C3%AD\\_pojmy:\\_PPM,\\_CPPM,\\_PWM,\\_PCM\\_a\\_S.BU](https://www.opentx.cz/index.php/Z%C3%A1kladn%C3%AD_pojmy:_PPM,_CPPM,_PWM,_PCM_a_S.BUS) [S](https://www.opentx.cz/index.php/Z%C3%A1kladn%C3%AD_pojmy:_PPM,_CPPM,_PWM,_PCM_a_S.BUS)
- <span id="page-62-7"></span>[32] BANZI, Massimo a Michael SHILOH. *Getting started with Arduino*. Third edition. Sebastopol, CA: Maker Media, [2015]. ISBN 978-1449363338.
- <span id="page-62-6"></span>[33] CATSOULIS, John. *Designing embedded hardware*. 2nd ed. Sebastopol: O'Reilly, 2005. ISBN 978-0596007553.
- <span id="page-63-1"></span>[34] MARGOLIS, Michael. *Arduino cookbook*. Second edition. Beijing: O'Reilly, [2012]. ISBN 978-1449313876.
- <span id="page-63-0"></span>[35] PINKER, Jiří. *Mikroprocesory a mikropočítače*. Praha: BEN - technická literatura, 2004. ISBN 80-730-0110-1.

## <span id="page-64-0"></span>**SEZNAM POUŽITÝCH SYMBOLŮ A ZKRATEK**

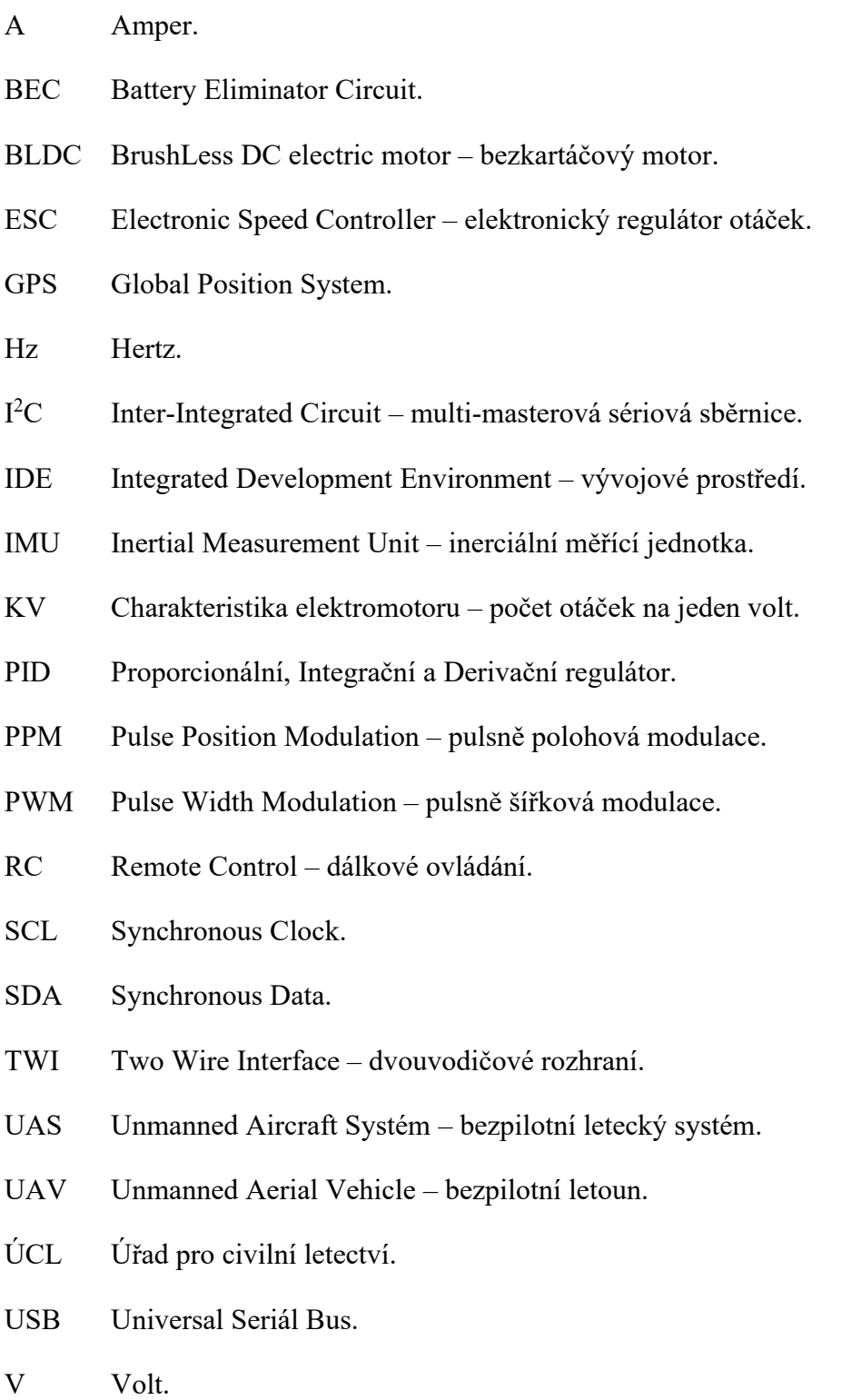

## <span id="page-65-0"></span>SEZNAM OBRÁZKŮ

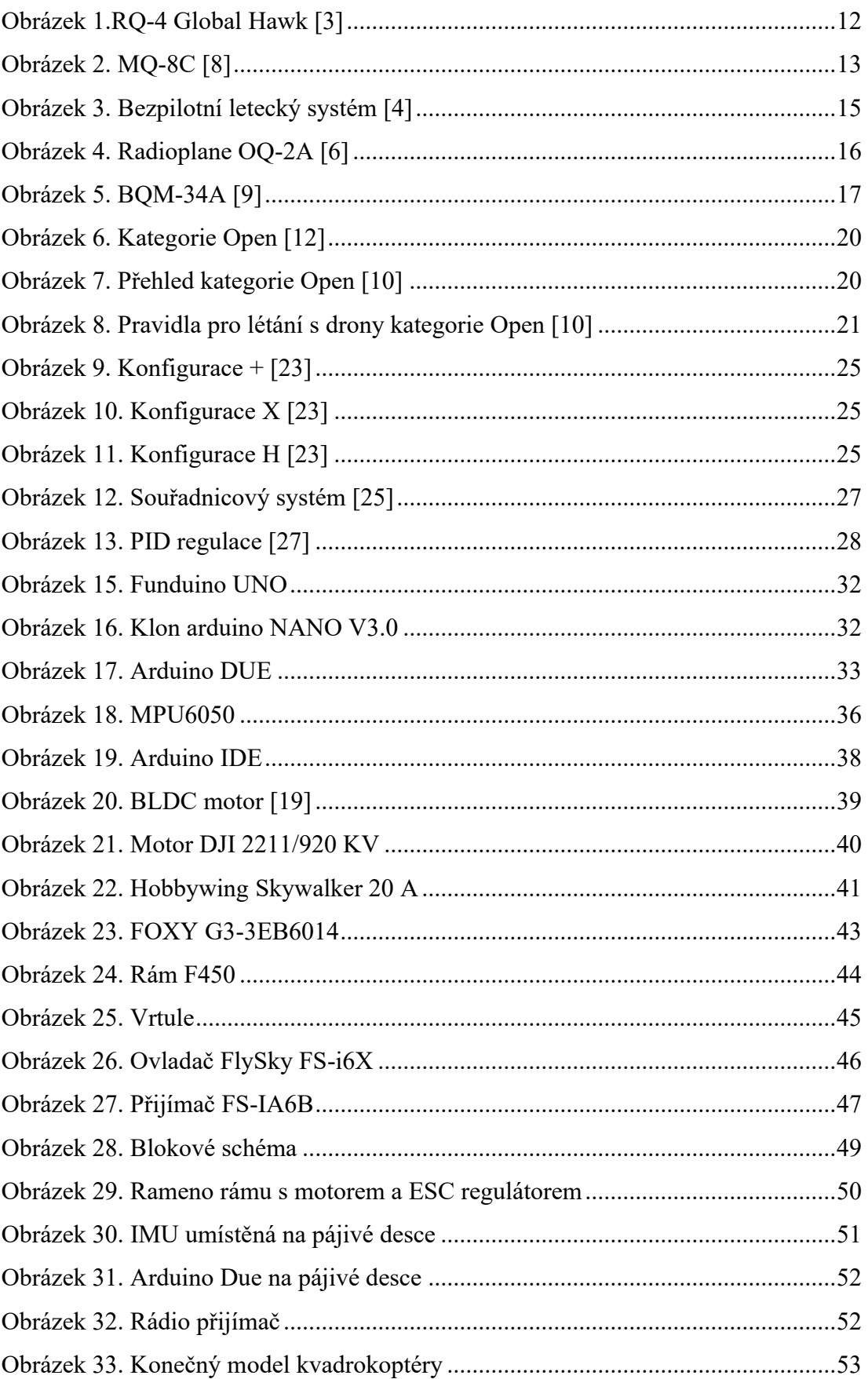

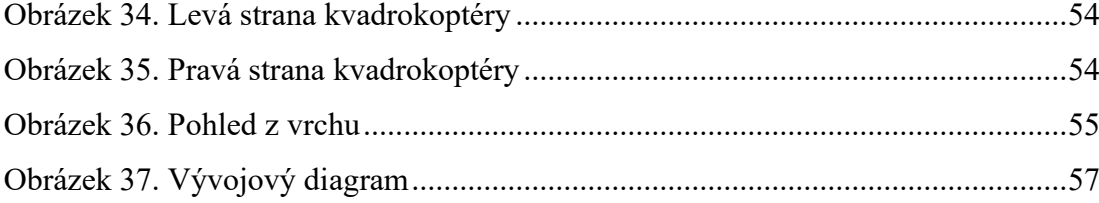

## <span id="page-67-0"></span>**SEZNAM TABULEK**

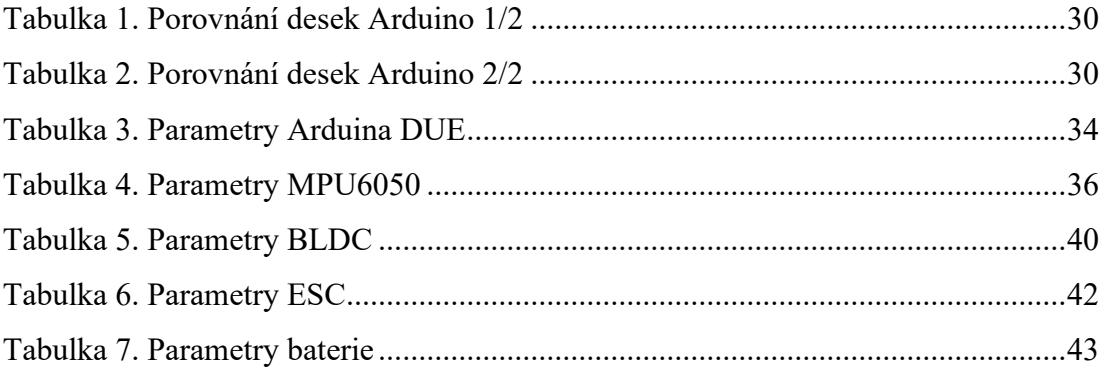

## <span id="page-68-0"></span>**SEZNAM PŘÍLOH**

Příloha P I: CD

## **PŘÍLOHA P I: CD**

Přiložené CD obsahuje:

- Bakalářskou práci ve formě .pdf.
- Zdrojový kód